# 平成 29 年度

筑波大学情報学群情報科学類

卒業研究論文

# 題目 合流点を追加した コンパイラ中間言語の設計と検証

# 主専攻 ソフトウェアサイエンス

# 著者 河原 悟

指導教員 亀山 幸義, 海野 広志

**要 旨**

高階のプログラム言語を対象としたコンパイラでは、 CPS(Continuation Passing Style) や ANF(A-Normal Form) といった中間言語が多く用いられてきた。 CPS と ANF は実行順序の明示など優れた性質を持つ一方、 コントロールフローの合流点を扱う仕組みをもたない。そのため、 CPS や ANF に基づいた最適化では、コー ドサイズの爆発などの問題がおきる。そこで Maurer らは、必要呼びの体系を対象とした、合流点を明示的に 扱うことで CPS と ANF の優れた点を模倣できる中間言語 System F<sup>J</sup> を提案した。本研究では、 System F<sup>J</sup> を 踏まえて、明示的な合流点を持つ値呼びの関数型言語に例外機構を追加したものを対象としたコンパイラ中間 言語として、 *Joel* を提案する。 Joel が持つ明示的な合流点を利用することで、 CPS や ANF では表現できな い最適化を表現できる。 Joel における最適化の効果を検証するため、 CPS を中間言語に採用した場合の最適 化との比較実験をおこなった。ターゲット言語に OCaml のサブセットである Core ML という言語を新たに定 義し、生成されたコードの実行速度とコードサイズを比較項目とした。実験の結果、同程度の実行速度でサイ ズの小さなプログラムを生成することに成功した。

# 目次

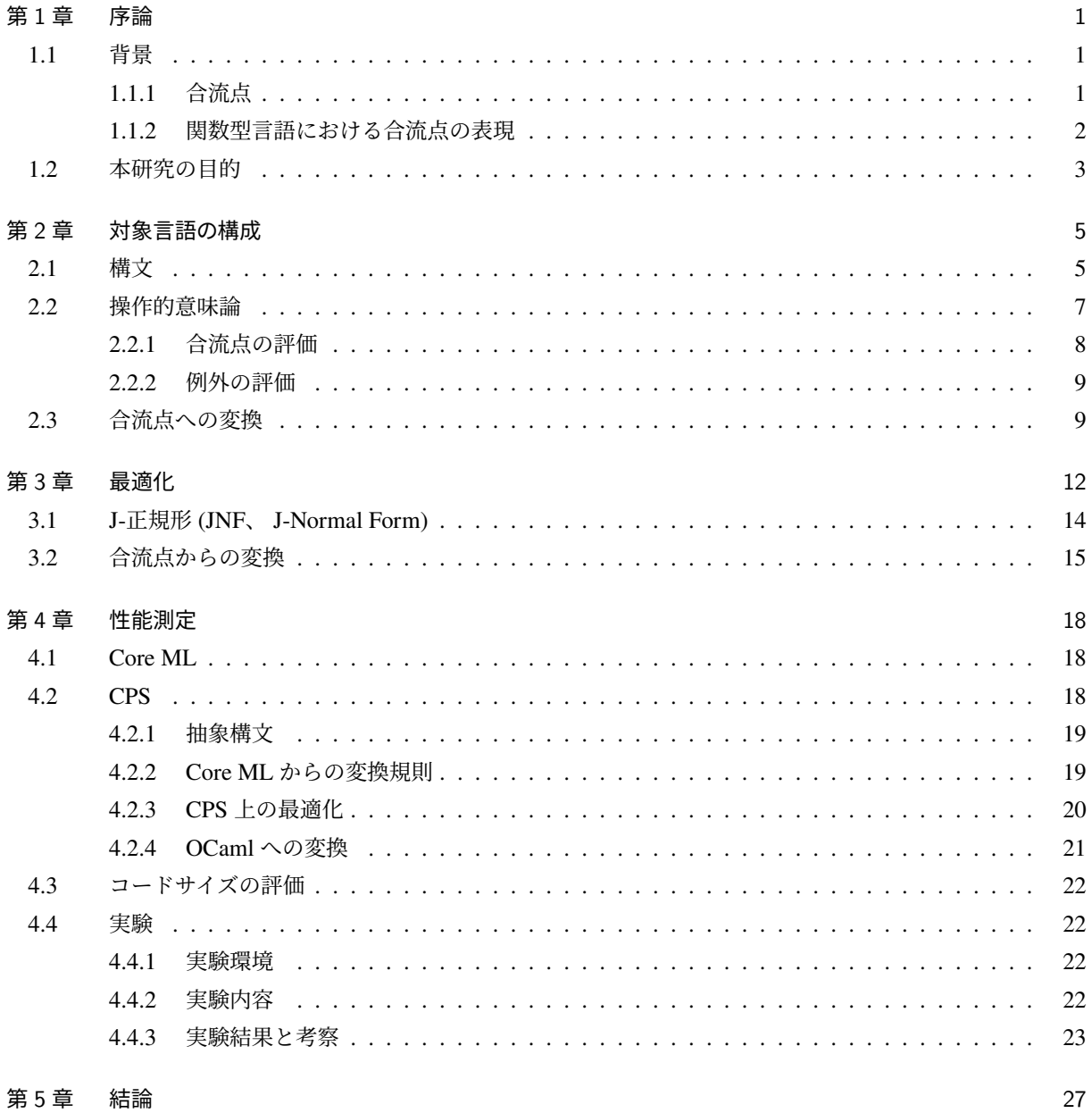

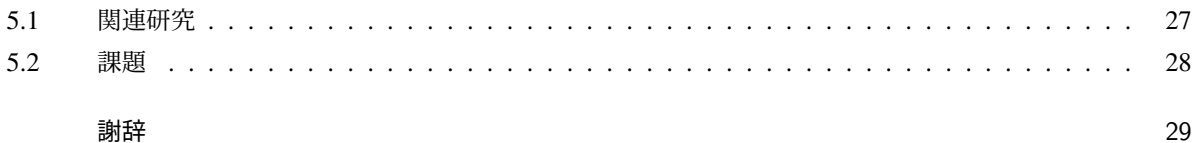

 $30\,$ 

## 参考文献

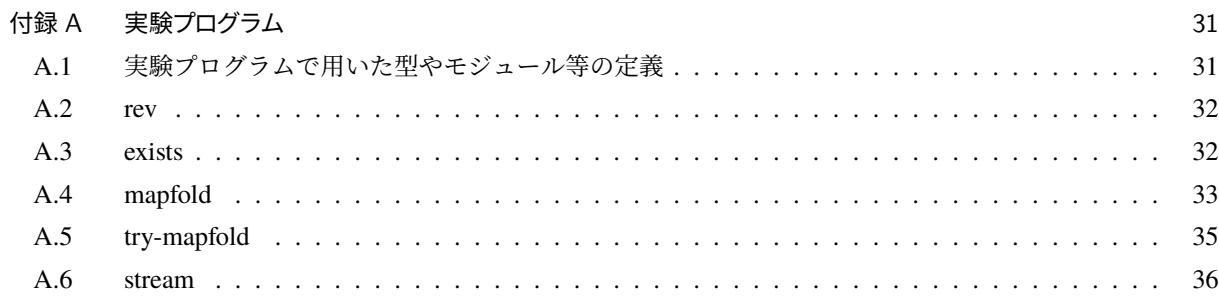

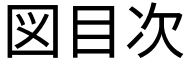

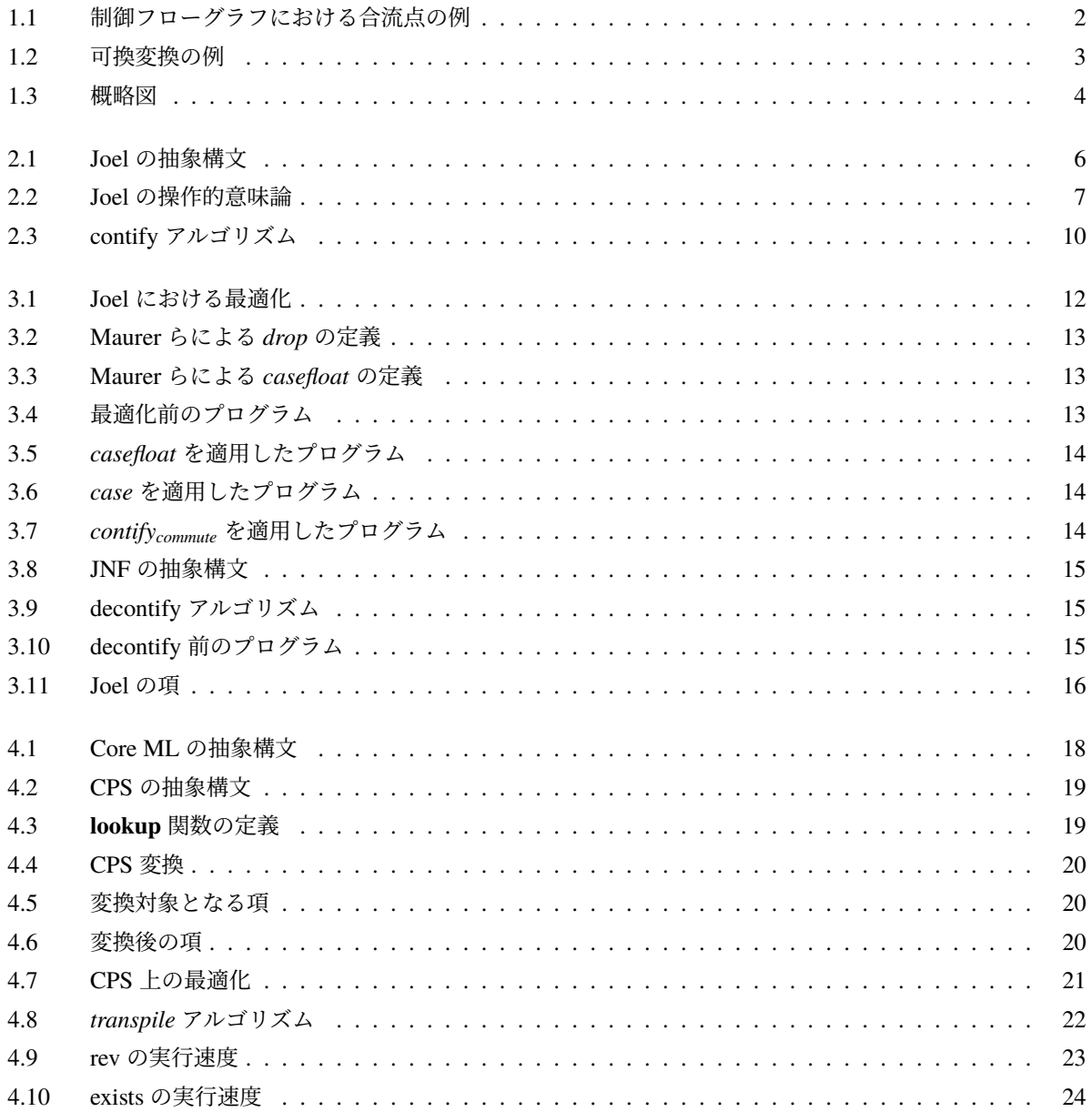

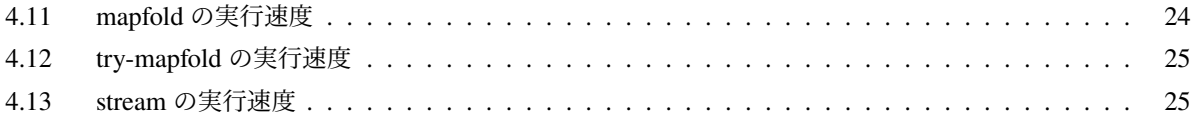

# <span id="page-6-0"></span>第 1 章

# 序論

## <span id="page-6-1"></span>1.1 背景

現代の多くの最適化コンパイラは、ソース言語とターゲット言語のあいだに、 中間言語を用い、中間言語の 上で様々な最適化を適用するという構成をとる。これにより、最適化アルゴリズムとその正しさを中間言語上 で正確に表現しやすいという利点が得られる。

CPS や SSA などのように、目的や抽象度の異なる様々な中間言語が存在する。なかでも CPS(Continuation Passing Style、継続渡し方式) は Appel の著書『Compiling with Continuation』 [\[1\]](#page-35-1) にあるように、 ML などの 高階関数型言語のコンパイラ中間言語として広く採用されてきた。

また、 ANF(A-Normal Form、 A 正規形) も関数型言語コンパイラの中間言語として広く知られている。直 接形式で人間にとって直感的な表現であり、また途中の計算を全て変数に束縛することにより最適化がおこな いやすくなる [\[3\]](#page-35-2)。

プログラムを制御フローグラフとして表現したとき、分岐したフローが再び合流する点を合流点と呼ぶ。 CPS や ANF は合流点を表現するための明示的な仕組みをもたない。合流点を持つプログラムを CPS や ANF で表現すると、コードのコピーが発生してコードサイズが増大するという問題がある。 Maurer らは明示的な 合流点を持つ中間言語 *System F<sup>J</sup>* [\[6\]](#page-35-3) を提案し、合流点を明示的に扱うことで、 CPS と ANF が抱える問題を 解決した。そして CPS や ANF でおこなえないような最適化により、高速に動作するターゲット言語へのコン パイルが可能となった。

### <span id="page-6-2"></span>1.1.1 合流点

[プログラム](#page-7-2) 1.1の j4、 j5のように、分岐した制御フローが再び合流する部分が存在する。これを**合流点** (*join point*) と呼び、プログラムの中の異なる制御フローが合流する地点を指す。また合流点は、制御フローグラフ における、複数の基本ブロックからのパスをを持つ基本ブロックと考えることができ (図 [1.1\)](#page-7-1)、 1 つのプログ ラム中にも合流点は多く存在することが分かる。合流点はコンパイラの研究においてもよく取り扱われてお り、例えば、 SSA(Static Single Assignment、静的単一代入) 形式は、変数に対する代入がたかだか一回という 性質を保つため、合流点において φ 関数という特別な関数を挿入したものである。 SSA は主に手続き型言語 を対象としたコンパイラ中間言語として広く用いられており、 LLVM [\[5\]](#page-35-4) や COINS [\[9\]](#page-35-5) では内部表現として

プログラム 1.1 プログラムにおける合流点の例

let  $j = fun x \rightarrow M in$ if e1 then j e2 else j e3

<span id="page-7-2"></span>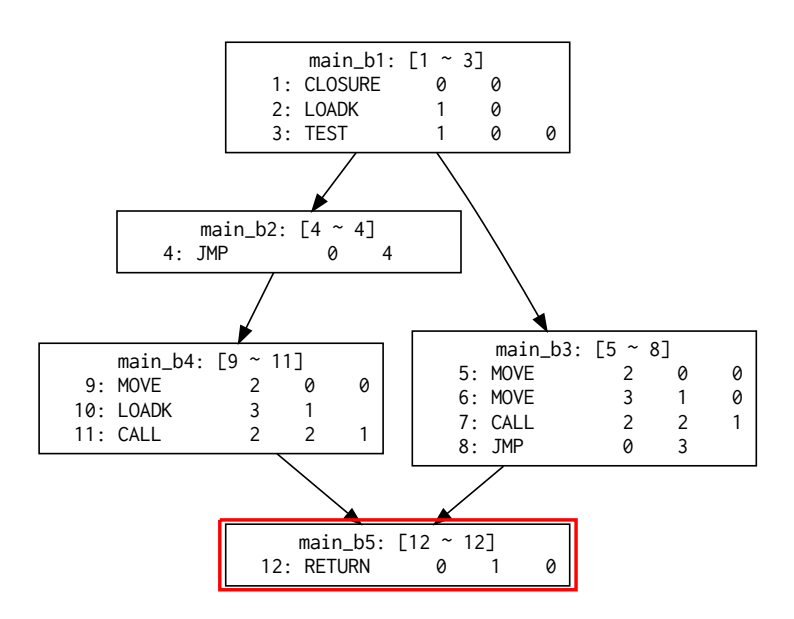

<span id="page-7-1"></span>図 1.1 制御フローグラフにおける合流点の例

### <span id="page-7-0"></span>1.1.2 関数型言語における合流点の表現

関数型言語の中間言語には CPS や ANF がよく用いられている。その一方で CPS と ANF には合流点を扱う 仕組みがない。そのため、 CPS や ANF に基づいた最適化では、合流点に相当する関数の展開などにより、 コードサイズの爆発などの問題がおきる。

Maurer らは、明示的に合流点を扱うことができるコンパイラ中間言語 *System F<sup>J</sup>* を提案した。 System F<sup>J</sup> は 合流点を通常の関数とは構文的に区別している。これにより、合流点を持つプログラムを、 JUMP 命令のよ うな軽量なコントロール操作にコンパイルすることができる。 CPS による制御フローのエンコードを System FJ は合流点で表現でき、さらには合流点を考慮することで、 CPS と同等以上の最適化がおこなえる。また、 System FJ は ANF と同様に直接形式であるため、 CPS ではおこないにくい最適化、例えば共通部分式除去 (Common Subexpression Elimination) も可能となる。そして、可換変換 (commuting conversion) によるコード の肥大化を、合流点を導入することにより抑えることができる (図 [1.2](#page-8-1)[、プログラム](#page-8-2) 1.2)。一方で、 System Fr は Haskell 言語、つまり必要呼びでかつ純粋な (副作用のない) 言語を対象としたコンパイラ中間言語として設 計されている。そのため、値呼びの非純粋な言語において明示的な合流点を用いた最適化が有効かどうかにつ いては触れられていない。

<span id="page-8-2"></span>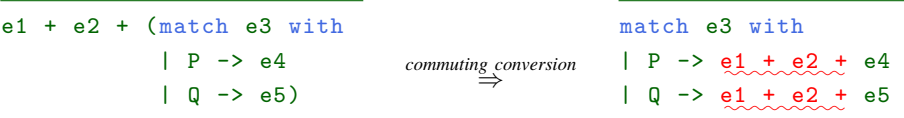

<span id="page-8-1"></span>図 1.2 可換変換の例

```
プログラム 1.2 合流点によるコード肥大化の解消
```
join  $j e = e1 + e2 + e$  in match e3 with | P -> j e4 | Q -> j e5

### <span id="page-8-0"></span>1.2 本研究の目的

本研究では、非純粋な値呼びの関数型言語およびその処理系において、 Maurer らの手法が有効かどうかを 検証する。検証の方法として、コンパイラの中間言語に合流点を追加した場合のパフォーマンスおよび出力さ れるターゲット言語のコードサイズを測定する。 Maurer らが対象とした Haskell 言語のように必要呼びの評価 戦略を用いる関数型言語の CPS 変換 [\[7\]](#page-35-6) は値呼びの言語を CPS 変換するよりも複雑である。一方で値呼びの 評価戦略を用いる関数型言語では、中間言語に CPS を選択することは自然である。値呼びの言語において中 間言語に CPS を用いる場合との比較をおこない、新たな中間表現の選択肢として有効かどうかを検討する。

検証をおこなうために、非純粋な値呼びの言語 Joel を設計、実装する。 System F<sub>I</sub> が対象としている純粋な 言語と広く使われている非純粋な言語との隔たりを埋める第一歩として、コントロールエフェクトがあり多く のプログラム言語が持つ機能である例外機構を副作用の一例として導入した。また、 System FI における操作 的意味論や最適化の規則を値呼びの場合において妥当となるように変更を加えた。

Joel による最適化の評価のため、 CPS による最適化で得られるプログラムとの性能比較をおこなう (図 [1.3\)](#page-9-0)。ソース言語を Joel/CPS に変換し、それぞれ最適化をおこなう。そして最適化されたプログラムから ターゲット言語を生成し、生成されたプログラムのコードサイズ、実行速度を測定することで、 Joel による 最適化の評価をおこなう。今回はソース言語として Core ML [\(4.1](#page-23-1) 節)、ターゲット言語として OCaml を選択 した。

### 本論文の構成

本論文の構成は以下の通りである。第 2 [章で](#page-10-0)は本研究で用いる言語 Joel の構文と意味論を定義する[。第](#page-17-0) 3 [章で](#page-17-0)は Joel 上でおこなう最適化について説明し、第 4 [章で](#page-23-0)は本研究で用いたソース言語 Core ML および比較 対象となる中間言語 CPS の定義と、 Joel/CPS 上での最適化を経たプログラムの性能比較をおこなう[。第](#page-32-0) 5 章 ではまとめと今後の課題について述べる。

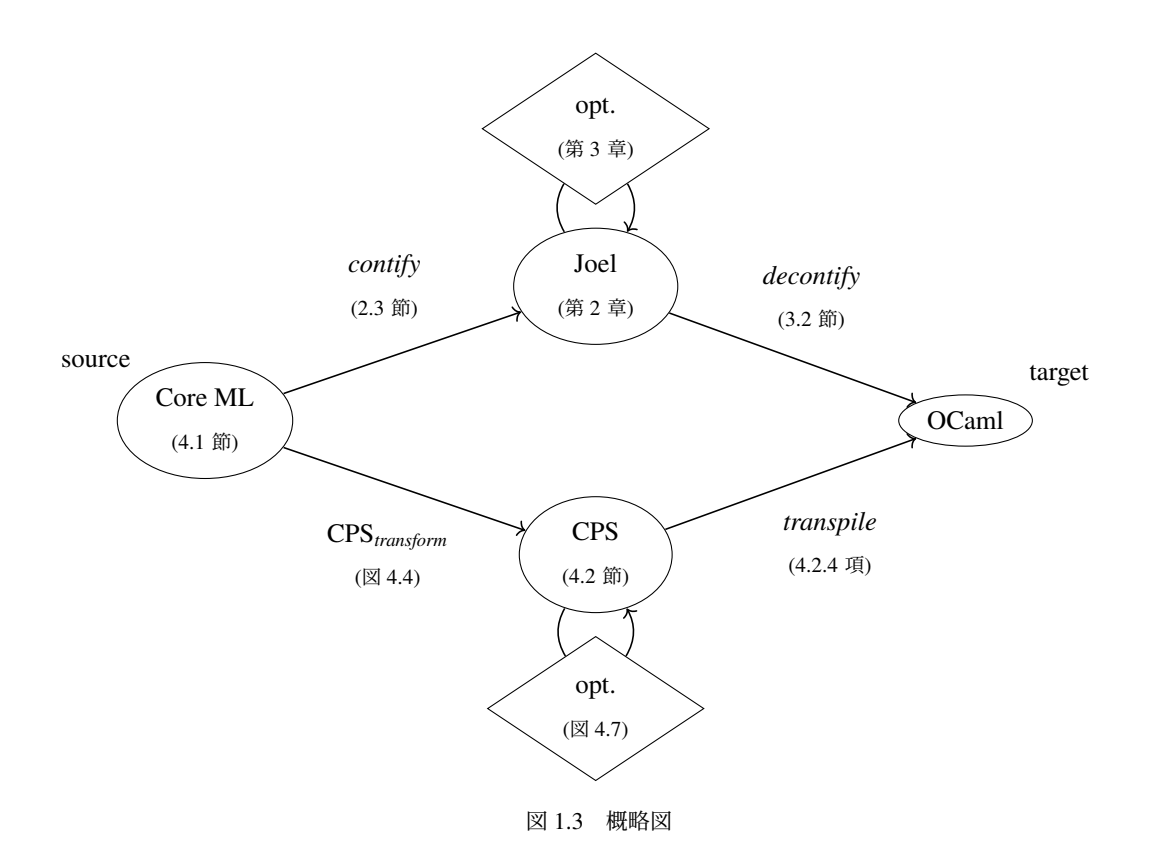

<span id="page-9-0"></span>本研究では Joel およびその実験コードを OCaml により実装した。ソースコードは [https://github.com/](https://github.com/Nymphium/joel/tree/bachelor_thesis_poc) [Nymphium/joel/tree/bachelor\\_thesis\\_poc](https://github.com/Nymphium/joel/tree/bachelor_thesis_poc) にある。

# <span id="page-10-0"></span>第 2 章

# 対象言語の構成

本研究では、 Maurer らが提案した System FI をもとにして、例外処理機構を含む値呼びのソース言語に対 応した中間言語 *Joel* を設計し、後の実験に用いる。

System F<sub>I</sub> からの Joel の主な変更点は、評価戦略が値呼びであること、例外処理機構を持つことである。 System F<sub>J</sub> は Haskell 言語のように純粋な必要呼びの言語を想定している。一方で現在広く使われているプロ グラム言語は非純粋な値呼びの言語が主流である。 System FJ のキーコンセプトである明示的な合流点を用い た最適化が Python や Scala、 OCaml などといった非純粋な値呼びのプログラム言語でも有効かどうかを検証 するため、合流点を持つ非純粋な値呼びの中間言語を定義し、その言語について論じる。

### <span id="page-10-1"></span>2.1 構文

Joel の抽象構文を図 [2.1](#page-11-0)に示す。 単純ラムダ計算にデータ型およびパターンマッチ、 **let** 式、再帰的な定義を 表す **let rec** 式、例外処理を追加した言語となっている。加えて合流点を明示する **join** 式、再帰的な合流点を 表す **join rec** 式、合流点へのジャンプを表す **jump** 式がある。 e, u は項、 v は値、 K はデータコンストラク タを表し、  $Ex$  は例外を表すメタ変数である。  $x$  は項における変数、 j はラベルと呼ばれる、合流点を示すた めの記号を表す。 E は評価文脈、 E*free* は後述する制限された評価文脈、 L は末尾文脈を表す。 s は後述する 操作的意味論の定義で用いる評価スタックを表す。 vb は **let** 式および **let rec** 式で束縛される値に関して言及 しない場合に用いる。 jb も同様に、 **join** 式および **join rec** 式で束縛される項に言及しない場合に用いる。な お、再帰的定義の let rec 式および join rec 式も含めて let 式、 join 式と呼ぶ。 で は c の列を表しており、 例えば  $\lambda$ ヹ.e は  $\lambda x_1.\lambda x_2.\ldots\lambda x_n.$ e を表す。 alt は **match** 式のマッチケース k ヹ → u を表している。 *exc* は **try-with** 式の持つ例外ハンドラ  $Ex \, \overrightarrow{x} \rightarrow u$  を表している。

Joel は System F<sub>I</sub> に基づいて設計されており、以下が変更を加えた点である。まず例外の送出 **raise** (Ex で)、try-with 式を追加した。評価文脈の定義に、try-with を含まない F<sub>free</sub> および E<sub>free</sub> を追加 し、値呼びの言語に沿うように変更した。

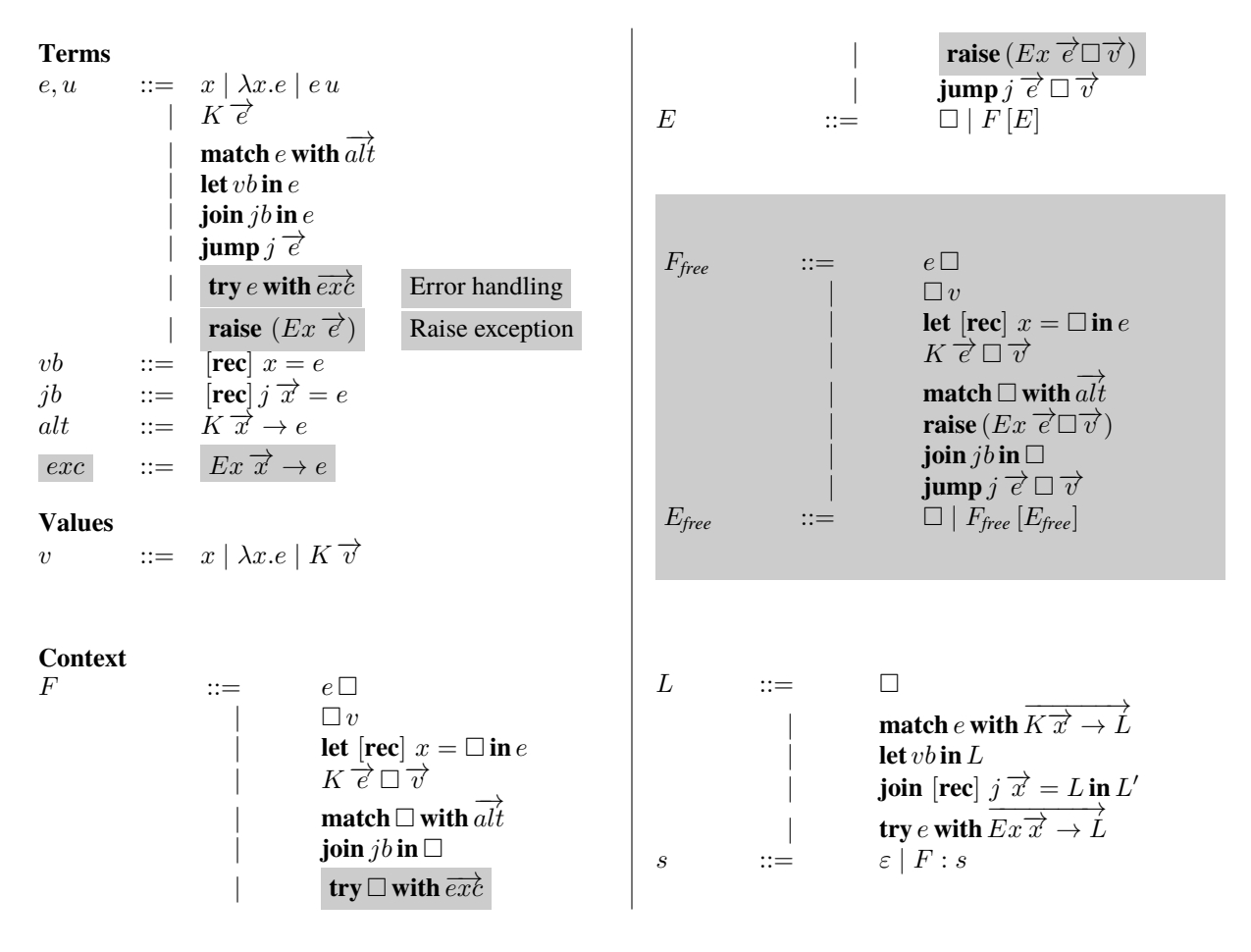

図 2.1 Joel の抽象構文

### <span id="page-11-0"></span>評価文脈、末尾文脈

評価文脈は、ある項を評価するときの、最初に計算がおこなわれる項を除いた、プレースホルダーを持つ項 である。3 + 5を例に取ると、最初に評価される 3と評価文脈である □ + 5に分けることができる。

本論文では Maurer らによる System F<sub>J</sub> の定義に則り、フレーム F、フレームを用いた評価文脈 E を再帰的 に定義する。評価順序もここで定められている。F の定義中の $e \Box$ 、 $\Box v$ は、関数呼出しの項においてまず引 数を評価し、そのあと関数を評価することを示している。また  $K$   $\overrightarrow{c}$   $\Box$   $\overrightarrow{v}$  はデータコンストラクタの引数を右 から順に評価していくことを表しており、この評価順序は OCaml の主要な処理系に倣っている。また評価戦 略にも依存しており、例えば **let** 式で束縛される項も **let** x = **in** e のように、束縛時に評価されることがここ により定められる。

末尾文脈は項の中で最後に評価される部分を指す。 **let** x = e **in** u を例に考えると、値呼びであるため最初に  $e$ が評価され、その次に $u$ が評価される。最後に評価される $u$ と、それ以外の let $x = e$  in  $\Box$  に分けられる。

評価文脈のうち try□ with exc を含まない E<sub>free</sub> を本研究で新たに定義した。 E<sub>free</sub> を新たに定義した理由お

よび Joel における利用方法は第 3 [章で](#page-17-0)改めて述べる。

## <span id="page-12-0"></span>2.2 操作的意味論

Joel の操作的意味論は図 [2.2](#page-12-1)のようになる。 Maurer らによる System FJ の定義を基に、値呼びの評価規則を 定義した。また、例外処理に関する操作も定義した。 @ はリストの結合、 :: はリストへの要素の追加を表す

$$
\langle F[e]; s; \Sigma \rangle \mapsto \langle e; F :: s; \Sigma \rangle \tag{Push}
$$

$$
\langle v; F :: s; \Sigma \rangle \mapsto \langle F[v]; s; \Sigma \rangle \tag{Popv}
$$

$$
\langle \lambda x.e; \Box v :: s; \Sigma \rangle \mapsto \langle e ; s; \Sigma, x = v \rangle \tag{β}
$$

$$
\langle \text{let } [\text{rec}] \ x = v \text{ in } e; \ s; \ \Sigma \rangle \mapsto \langle e; \ s; \ \Sigma, x = v \rangle \tag{BIND}
$$

$$
\langle x; s; \Sigma [x = v] \rangle \mapsto \langle v; s; \Sigma [x = v] \rangle
$$
 (Look)

$$
\left\langle K \overrightarrow{v} ; \text{ match } \Box \text{ with } \overrightarrow{alt} :: s; \Sigma \right\rangle \mapsto \begin{array}{c} \langle u; \ s; \ \Sigma, \overrightarrow{x = \psi} \\ \text{if } \text{mem } \left( \overrightarrow{alt}, (K \overrightarrow{x} \rightarrow u) \right) \end{array} \tag{Match}
$$

$$
\left\langle s'\,\text{\textcircled{a}}\,(\text{join }[\text{rec}] \,j\,\overrightarrow{x} = u\,\text{in}\,\square::s) \,;\,\,\right\rangle \mapsto \begin{array}{c} \langle u;\,\text{join }[\text{rec}] \,j\,\overrightarrow{x} = u\,\text{in}\,\square::s;\,\Sigma,\overrightarrow{x} = \overrightarrow{v} \rangle \\ \text{if not } \text{mem }(s',\text{join }[\text{rec}] \,j\,\overrightarrow{x} = e\,\text{in}\,\square) \end{array} \tag{JUMP}
$$

 $\langle v; \mathbf{join } \, jb\, \mathbf{in} \, \Box : s; \, \Sigma \rangle \mapsto \langle v; \, s; \, \Sigma \rangle$  (Ans)

$$
\langle v; \text{ try } \Box \text{ with } \overrightarrow{exc} :: s; \Sigma \rangle \mapsto \langle v; s; \Sigma \rangle \qquad (\text{Try-Value})
$$

$$
\langle u; s; \Sigma, \overline{x} = \overrightarrow{v} \rangle
$$
  
\n**raise** (*Ex*  $\overrightarrow{v}$ );  
\n
$$
s' @ (try  $\overrightarrow{\text{with}} \overrightarrow{exc} :: s$ );  
\n
$$
\left\langle s' @ (try  $\overrightarrow{\text{with}} \overrightarrow{exc} :: s$ );  
\n
$$
\overrightarrow{where}
$$
  
\n
$$
\overrightarrow{exc'} such that mem( $\overrightarrow{exc'}, (Ex \overrightarrow{x} \rightarrow u)$ )  
\n
$$
\overrightarrow{exc'} such that mem( $\overrightarrow{exc'}, (Ex \overrightarrow{x} \rightarrow u)$ )
$$
$$
$$
$$

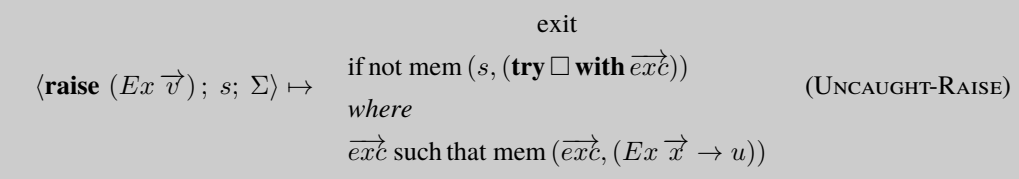

#### 図 2.2 Joel の操作的意味論

<span id="page-12-1"></span>メタ演算子である。スタックはリストで表現され、スタック  $s_1$  と  $s_2$  の結合は  $s_1@s_2$ 、フレーム F のスタッ ク s のスタックトップへの追加は F :: s として表現される。

mem  $(l, m)$  はリスト状のデータ構造  $l$  に  $m$  が含まれているかどうかを表す述語である。 fv  $(e)$  はプログラ ム中の項 e に含まれる自由変数の集合を表す。

計算の状態は項 e、スタック s、ヒープ  $\Sigma$  の三つ組 (e: s;  $\Sigma$ ) からなる。評価される項が  $F$  [e] のとき、 Push 規則により、スタックの先頭に F を追加して e の評価に移る。スタックトップが  $\Box$ v かつ評価される項  $\phi$   $\lambda x.e$  のとき、  $\beta$  規則により、まずスタックをポップし、ヒープに  $x = v$  という情報が追加されて  $e$  が評価 される。

評価される項が v かつスタックトップが F のとき、 Pop. 規則によりスタックトップをポップして F [v] を  $\mathfrak{M}$ たに評価する。  $\langle v; \, (K \square) \, :: \, s; \, \Sigma \rangle$  のように、データコンストラクタの引数の評価が値になるまでおこなわ れた三つ組を例に取り、この評価を一つ進めると、スタックトップの K □ をポップして v をこのフレームに 埋め込み、 $\langle Kv; s; \Sigma \rangle$  となる。

### <span id="page-13-0"></span>2.2.1 合流点の評価

合流点の操作もスタックの操作により表現される。 **join** j −→<sup>x</sup> <sup>=</sup> <sup>e</sup> **in** <sup>u</sup> をスタック <sup>s</sup>、ヒープ <sup>Σ</sup> で評価するこ とを考える。

$$
\langle \mathbf{join} \, j \, \overrightarrow{x} = e \, \mathbf{in} \, u; \, s; \, \Sigma \rangle
$$

まず join  $j \overrightarrow{x} = e$  in  $\Box$  がスタックに積まれ、u を評価する。

$$
\langle u; (\mathbf{join} \, j \, \overrightarrow{x} = e \, \mathbf{in} \, \Box) :: s; \, \Sigma \rangle
$$

u の評価を進めると、u の評価フレームがスタックに積まれていく。このu による評価フレームのスタックを s <sup>0</sup> とすると、評価スタックは s <sup>0</sup>@ (**join** j −→<sup>x</sup> <sup>=</sup> <sup>e</sup> **in** :: <sup>s</sup>) となる。 <sup>u</sup> <sup>が</sup> **jump** 式を持つとき、評価が進むと計 算の状態は以下のようになる。

$$
\langle \mathbf{jump} \, j \, \overrightarrow{v} ; \, s' \mathbf{Q} \, (\mathbf{join} \, j \, \overrightarrow{x} = e \, \mathbf{in} \, \Box \, :: s) \, ; \, \Sigma' \rangle
$$

ここで  $\Sigma'$  は  $\Sigma$  にいくつかの変数と値の組が追加、更新されたものである。 jump  $j$   $\overrightarrow{v}$  を評価すると、 Jump 規則によりスタック s′ が捨てられ、  $\Sigma'$  に  $\overline{x}=\overrightarrow{v}$  を追加して  $j$  に束縛されている  $e$  の評価がおこなわれる。

$$
\langle e; \ \mathbf{join} \ j \ \overrightarrow{x} = e \ \mathbf{in} \ \Box \ :: s; \ \Sigma', \overrightarrow{x} = \overrightarrow{v} \rangle
$$

スタック s' の破棄が合流点の操作の要となっており、 s' に蓄えられている計算を破棄して合流点までジャン プすることができる。

再帰的な合流点についても同様の操作をおこなう。 **join rec**  $j$   $\overrightarrow{x} = e$  **in**  $u$  をスタック  $s$ 、ヒープ  $\Sigma$  で評価す ることを考える。 u が **jump** 式を含むとき、非再帰的な合流点の操作と途中までは同じである。

$$
\langle \mathbf{jump} \, j \, \overrightarrow{v} ; \, s' \, \textcircled{a} \, (\mathbf{join} \, \mathbf{rec} \, j \, \overrightarrow{x} = e \, \mathbf{in} \, \square :: s) \, ; \, \Sigma' \rangle
$$

同様に、 Jump 規則によりラベル j に束縛されている項 e を評価する。

$$
\langle e; \text{ join rec } j \overrightarrow{x} = e \text{ in } \Box :: s; \Sigma', \overrightarrow{x} = \overrightarrow{v} \rangle
$$

ここで **join rec** j −→<sup>x</sup> <sup>=</sup> <sup>e</sup> **in** をスタックから破棄しないことにより、 <sup>e</sup> に含まれる <sup>j</sup> への**再帰的なジャンプ**<sup>が</sup> 可能である。

#### <span id="page-14-0"></span>2.2.2 例外の評価

新たに追加した例外も合流点の操作と同様に、スタックの操作によりコントロールの制御を表現する。 **try** E [raise (Ex で)] with  $\overrightarrow{exc}$  をスタック s、 ∑ で評価することを考える。

 $\langle \text{try } E \vert \text{raise } (Ex \rightarrow \vec{e}) \rangle$  with  $\overrightarrow{exc}$ ; s;  $\Sigma$ )

まず **try** □ with  $\overrightarrow{exc}$  がスタックに積まれ、 E [raise (Ex で)] を評価する。

 $\langle E$  [**raise**  $(Ex \overrightarrow{e})$ ]; **try**  $\square$  with  $\overrightarrow{exc} :: s; \Sigma$ }

評価を進めると、 E から成るフレームがスタックに積まれる。 E から成るフレームにより新たに積まれたス タックを s' とすると、

 $\langle \textbf{raise} \ (Ex \overrightarrow{c}) \rangle$ ; s'  $\& \ (\textbf{try} \ \Box \ \textbf{with} \ \overrightarrow{exc} :: s)$ ;  $\Sigma \rangle$ 

 $\forall$ なる。例外  $Ex$  の引数 で が全て値になるまで評価されると

 $\langle \textbf{raise} \ (Ex \overrightarrow{v}) \rangle$ ; s'  $\& \ (\textbf{try} \ \Box \ \textbf{with} \ \overrightarrow{exc} :: s)$ ;  $\Sigma \rangle$ 

となる。例外 Ex に対する例外ハンドラ Ex  $\vec{x}$  → u を持つようなフレーム try□ with  $\vec{exc}$  をスタックトップ から順に走査する。条件に合致するフレームおよび例外ハンドラ  $Ex \overrightarrow{x} \rightarrow u$  が見つかった場合、スタック トップからそのフレームまでのフレームをすべて破棄し、例外ハンドラの仮引数  $\vec{x}$  を値  $\vec{v}$  に束縛し、 u を評 価する。

上記の例の (**raise** (Ex ひ); s′@ (**try**□ **with**  $\overrightarrow{exc}$  :: s); ∑> を評価すると、スタックの **try** □ **with**  $\overrightarrow{exc}$  が持つ  $\overrightarrow{exc}$ がハンドラ  $Ex \overrightarrow{x} \rightarrow u$  を持つとき、スタックトップから try□ with  $\overrightarrow{exc}$  までを破棄して u を評価する (Try-Catch 規則)。

$$
\langle u; s; \Sigma, \overline{x} = \overrightarrow{v} \rangle
$$

再帰的な合流点とは異なり、スタックから try□ with exc は破棄される。このため例外ハンドラのボディ u で 起きた例外はその **try**-**with** 式では捕捉されない。

また、スタック中に例外 Ex を捕捉するハンドラがなかった場合、プログラムが終了する (Uncaught-Raise 規則)。

このスタックの破棄が例外送出によるコントロールの制御を実現している。

## <span id="page-14-1"></span>2.3 合流点への変換

合流点となる部分を探し出し、 **join**/**jump** 式へと変換する *contify* アルゴリズムを図 [2.3](#page-15-0)に示す。

示した contify アルゴリズムは Maurer らが [\[6\]](#page-35-3) の 4 章で示したアルゴリズムと同様の動作をする。 *contify* は非再帰関数の **join**/**jump** 式への変換、 *contifyrec* が再帰関数の **join**/**jump** 式への変換を示している。ここで  $\rho$ は、contify 可能な変数 f とその引数と、対応するラベル j によるジャンプの対応を表す環境である。また dom  $(\rho)$  は  $\rho$  に登録されている変数の集合を返す。 contify アルゴリズムを項および部分項に適用することで **join**/**jump** 式を含む Joel のプログラムに変換する。

contify 
$$
(\text{let } f = \lambda \overrightarrow{x} \cdot u \text{ in } L[\overrightarrow{e}]) = \text{join } j \overrightarrow{x} = u \text{ in } L[\overrightarrow{tail}_{\rho}(e)]
$$

\nif  $\rho(f \overrightarrow{x}) = \text{jump } j \overrightarrow{x}$  and  $f \notin \text{fv}(L)$ 

\ncontify<sub>rec</sub> ( $\text{let } \text{rec } f = \lambda \overrightarrow{x} \cdot L[u] \text{ in } L'[\overrightarrow{e}]) = \text{join } \text{rec } j \overrightarrow{x} = L[\overrightarrow{tail}_{\rho}(u)] \text{ in } L'[\overrightarrow{tail}_{\rho}(e)]$ 

\nif  $\rho(f \overrightarrow{x}) = \text{jump } j \overrightarrow{x}$ 

\nand  $f \notin \text{fv}(L)$  and  $f \notin \text{fv}(L')$ 

\nif  $e \equiv f \overrightarrow{u}$ 

\nand  $\rho(f \overrightarrow{x}) = \text{jump } j \overrightarrow{x}$ 

\nwhere

\n $\text{tail}_{\rho}(e) = \text{tail}_{\rho}(e) = \text{and } \text{dom}(\rho) \cap \text{fv}(e) = \emptyset$ 

\nendefined *otherwise*

undefined *otherwise*

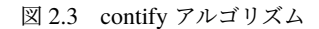

<span id="page-15-0"></span>tail<sub>ρ</sub>(e) は項を jump 式に変換する補助関数である。 tail<sub>ρ</sub>(e) は環境 ρ、変換の対象となる e を取り、以 下の条件を満たす場合に変換がおこなわれる。

- $e \equiv f \overrightarrow{u}$  であり、  $f$  に対応する **jump** 式が ρ に登録されている
- アリティ  $|\overrightarrow{x}|$  が適用している項の数  $|\overrightarrow{u}|$  と一致する
- dom ( $\rho$ ) と fv ( $\overrightarrow{u}$ ) の積が空、つまり contify 可能な変数が  $\overrightarrow{u}$  に自由変数として現れていない

このとき  $e \equiv f \vec{u} \cdot \dot{\mathbf{z}}$  jump  $j \vec{u}$  に変換できる。

非再帰関数を対象とする contify は、変数 f で定義された関数が末尾文脈 L では用いられず、 で の各要素 を *tail*<sup>ρ</sup> に渡すことで **join**/**jump** 式に変換する。 f が末尾呼び出しであり、全ての f の呼び出しにおいて f に 適用した項の数がアリティと一致する場合のみ contify 可能となる。以下のような項を例に取る。

let 
$$
f = \lambda x.\lambda y.K x y
$$
 in  
let  $g = \lambda x.\lambda y.y$  in  
 $f m (g n)$ 

contify アルゴリズムにより以下のように変換できる。

$$
\begin{array}{c}\n\textbf{join } j_f \, x \, y = K \, x \, y \, \textbf{in} \\
\textbf{let } g = \lambda x. \lambda y. y \, \textbf{in} \\
\textbf{jump } j_f \, m \, (g \, n)\n\end{array}
$$

 $f$  は末尾位置でのみ呼び出されており、適用している項の数  $(|m,(gn)|=2)$  が  $f$  のアリティ  $(|x,y|=2)$  と  $-\Re$ するため contify ができる。一方  $g$  は末尾位置以外で呼び出されており、なおかつ適用している項の数  $(|n| = 1)$ が  $q \odot 7$ リティ $(|x, y| = 2)$ と一致しないため contify による変換がおこなわれない。

再帰関数を対象とする *contify<sub>rec</sub> は、*変数 ƒ で定義された変数が L および L′ では用いられず、 u および <sup>-</sup>e の各要素を *tail*<sup>ρ</sup> に渡すことで **join**/**jump** 式に変換する。 f が自身の定義および **let** 式の末尾において末尾位置 でのみ呼び出され、全ての f の呼び出しにおいて f に適用した項の数がアリティと一致する場合のみ contify 可能となる。以下のような項を例に取る。

| let $fold = \lambda f.\lambda z.\lambda ls$ .                                                                                                    |                                              |
|----------------------------------------------------------------------------------------------------|----------------------------------------------|
| let rec work = $\lambda z.\lambda xs$ .                                                                                                    |                                              |
| match xs with                                                                                                    | $ Cons(x, xs')  \rightarrow work (f zx) xs'$ |
| Null                                                                                                    | $\rightarrow z$                              |
| in work z ls                                                                                                    | $\text{in } (fold plus zero ys)$             |
| config $\mathcal{V} \land \mathcal{V} \land \mathcal{V} \land$ |                                              |

**in** g (fold plus zero ys)

 $work$  の呼び出しはすべて末尾位置でおこなわれており、  $work$  に適用している項の数 ( $|(fzx), xs'|=$  $|z, ls| = 2$ ) が work のアリティ  $(|z, xs| = 2)$  と一致するため contify ができる。 fold は関数呼出しにおいて適 用している項の数がアリティと一致しているが末尾呼び出しでないため変換はできない。

# <span id="page-17-0"></span>第 3 章

# 最適化

図 [3.1](#page-17-1)に Joel 上でおこなう最適化を示す。

$$
(\lambda x. e) v = \text{let } x = v \text{ in } e
$$
\n
$$
(\lambda x. F_{free}[x]) e = E_{free}[e]
$$
\n
$$
\text{let } x = v \text{ in } e = \text{let } x = v \text{ in } e \{v/x\}
$$
\n
$$
\text{let } x = e \text{ in } u = u
$$
\n
$$
\text{let } x = e \text{ in } u = u
$$
\n
$$
\text{let } x = e \text{ in } u = u
$$
\n
$$
\text{let } \overrightarrow{x} = e \text{ in } u = u
$$
\n
$$
\text{let } \overrightarrow{m} = e \text{ in } u = u
$$
\n
$$
\text{let } \overrightarrow{m} = e \text{ in } u = u
$$
\n
$$
\text{let } \overrightarrow{m} = e \text{ in } u = u
$$
\n
$$
\text{let } \overrightarrow{m} = e \text{ in } u = u
$$
\n
$$
\text{let } \overrightarrow{m} = e \text{ in } u = u
$$
\n
$$
\text{let } \overrightarrow{m} = e \text{ in } e
$$
\n
$$
\text{let } [\overrightarrow{m} \cdot \text{let } \overrightarrow{x} = e \text{ in } e = u \text{ in } E_{free}[u]
$$
\n
$$
\text{if } \overrightarrow{m} \notin f(u) \text{ if } \overrightarrow{m} \notin f(u) \text{ if
$$

#### 図 3.1 Joel における最適化

<span id="page-17-1"></span>fl(e) は e に含まれる束縛されていないラベルの集合を表し、bl(e) は e が束縛するラベルの集合を表す。 Maurer らにより定義された System FJ 上の最適化に基づいて、値呼びの言語に沿って設計をおこなった。ま た、 CPS 上でおこなわれる最適化と同等の最適化がおこなえるように、  $\beta_{\Omega}$  を追加した [\[8\]](#page-35-7)。

Maurer らによる System F<sub>I</sub> 上での最適化では、必要呼びの言語ではいつでも可能だが値呼びの言語では 必ずしも成り立たない変換があるため、それらを値呼びでも成り立つように変更した。例えば *dropvalue* は、 Maurer らによる最適化の一つ *drop* を変更したものであり、 **let** 式で束縛される項が値のときにのみ変換がで きるように制約が加えられている。 この制約は Joel が値呼びの言語であることに由来する。束縛される項は

**let** 
$$
[\text{rec}] x = e \text{ in } u = u \text{ if } x \notin \text{fv}(e)
$$

図 3.2 Maurer らによる *drop* の定義

<span id="page-18-0"></span>必要呼びでは束縛時に評価がおこなわれず、値呼びの場合は束縛時に評価がおこなわれる。このとき束縛され る項が例外を発生するか評価が停止しない可能性があり、そのとき *drop* はプログラムの意味を変えることに なる。

<span id="page-18-1"></span>*casefloat* を例にとると、 Maurer らにより定義された *casefloat* とは評価文脈が異なる。 対象となる項を

 $E\left[\text{match } e \text{ with } \overrightarrow{alt}\right]$ = **match** e **with** −−−−−−−−−→  $K \overrightarrow{x} \rightarrow E[u]$ 

図 3.3 Maurer らによる *casefloat* の定義

 $E\left[$ **match**  $e$  **with**  $\overrightarrow{alt} \right]$  とすると、  $E$  が try□ **with**  $\overrightarrow{exc}$  を持つとき、 Maurer らによる定義では  $e$  が起こしうる 例外を捕捉できない形に変換されるため、プログラムの意味を変える変換となってしまう。そのため Joel 上で おこなう *casefloat* は E*free* を評価文脈に持つ項のみに対象を限定している。

また、 System F<sup>J</sup> にはなかった最適化規則 *contifycommute* を本研究では追加した。コードサイズを肥大化さ せ得る *casefloat* に対して、 *contifycommute* はコード肥大化を抑える規則となっている。次のようなプログラム 図 [3.4](#page-18-2)を考える。 *casefloat* を適用すると図 [3.5](#page-19-1)外側の評価文脈が内側のマッチケースに展開される。そして

> <span id="page-18-2"></span>**match begin match** v **with**  $P_1 \rightarrow e$  $P_2 \to R$ **end with**  $| Q x \rightarrow x$  $\mid R \rightarrow m$

図 3.4 最適化前のプログラム

図 [3.5](#page-19-1)の内側の **match** 式に *case* を適用することを考える。 **match** 式に渡される項 e が値であるとき、 *case* を適用することができる。 e ≡ Q v<sup>0</sup> のとき、図 [3.5](#page-19-1)に *case* を適用すると、図 [3.6](#page-19-2)のようなプログラムが得ら れる。 項 e が値でないとき、 *case* 規則を適用できない。そのため P<sup>1</sup> のマッチケース内の **match** 式は解消 されず、コードサイズが肥大したままになる。このように、 *casefloat* をおこなったが *case* 規則を適用できな

```
match v with
    | P_1 \rightarrowbegin match e with
            Q x \rightarrow x\mid R \longrightarrow mend
    | P_2 \rightarrowbegin match R with
           | Q x \rightarrow x\mid R \rightarrow mend
```
<span id="page-19-1"></span>図 3.5 *casefloat* を適用したプログラム

<span id="page-19-2"></span>**match** v **with**  $\mid P_1 \rightarrow$  **let**  $x = v'$  in  $x$  $| P_2 \rightarrow m$ 図 3.6 *case* を適用したプログラム

かった場合、コードサイズが外側の **match** 式のマッチケースの数に比例する。図 [3.4](#page-18-2)に *contiftcommute* を適用 すると図 [3.7](#page-19-3)のようになる。 *casefloat* がコードサイズを肥大化させる一方、 *contifycommute* は外側の **match** 式

> <span id="page-19-3"></span>**join**  $j y =$ **match** y **with**  $| Q x \rightarrow x$  $\mid R \rightarrow m$ **in match** v **with**  $| P_1 \rightarrow \textbf{jump } j e$  $| P_2 \rightarrow \textbf{jump } j R$ 図 3.7 *contifycommute* を適用したプログラム

を **join** 式で括り、内側の **match** 式のマッチケースを **jump** 式に渡すことでコードの肥大化を抑えることがで きる。

## <span id="page-19-0"></span>3.1 J-正規形 (JNF、 J-Normal Form)

*abort* により、 jump *j で に*付属する評価文脈が取り払われる。このため、図 [3.1](#page-17-1)で示した最適化、特に  $\overline{a}$ *bort* を適用できる限り適用すると **jump**  $j$  で が全て末尾位置になることが予想される。全ての **jump**  $j$  で が 末尾位置にあるような Joel 言語の式を *J-***正規形** (JNF、 J-Normal Form) と呼び、その構文を [3.1](#page-19-0) 節に示す。

| Terms                             | $\therefore$                                                                        | $x \mid \lambda x.e \mid eu$                                      | $\therefore$ | $\text{join } j \overrightarrow{x} = e \text{ in } e_L$ |
|-----------------------------------|-------------------------------------------------------------------------------------|-------------------------------------------------------------------|--------------|---------------------------------------------------------|
| $k \overrightarrow{e}$            | $\text{match } e \text{ with } \overrightarrow{K} \overrightarrow{x} \rightarrow u$ | $\text{type } \text{ with } E_x \overrightarrow{x} \rightarrow u$ |              |                                                         |
| $\text{let } x = e \text{ in } u$ | $\text{let } x = e \text{ in } u$                                                   |                                                                   |              |                                                         |
| $\text{let } x = e \text{ in } u$ | $\text{let } x = e \text{ in } u$                                                   |                                                                   |              |                                                         |

図 3.8 JNF の抽象構文

<span id="page-20-1"></span>[3.2](#page-20-0) 節で述べる、 Joel から無条件ジャンプのようなコントロールの操作がない言語への変換において、最適 化を可能な限り適用した Joel の項が JNF で表せることは必須条件となる。

# <span id="page-20-0"></span>3.2 合流点からの変換

本研究での実装において、ターゲット言語を OCaml に設定した。 Joel から OCaml への変換にあたり、合 流点を OCaml の項で表現するために *decontify* という操作をおこなう (図 [3.9\)](#page-20-2)。 decontify 操作は項およびその

<span id="page-20-2"></span>
$$
\begin{array}{rcl}\n\text{decontify}(e) & = & \begin{cases}\n\text{let } j = \lambda \overrightarrow{x} . u \text{ in } u' & \text{if } e = (\text{join } j \overrightarrow{x} = u \text{ in } u') \\
\text{let } \text{rec } j = \lambda \overrightarrow{x} . u \text{ in } u' & \text{if } e = (\text{join } \text{rec } j \overrightarrow{x} = u \text{ in } u') \\
j \overrightarrow{u} & \text{if } e = (\text{jump } j \overrightarrow{u}) \\
e & \text{otherwise}\n\end{cases}\n\end{array}
$$

図 3.9 decontify アルゴリズム

部分項へ再帰的に適用される。

次のような Joel の項を考える。 図 [3.10](#page-20-3)は decontify により次のように変形できる。 **join rec** work z xs = . . .

let 
$$
fold = \lambda f.\lambda z.\lambda xs
$$
.  
\njoin rec  $work z xs =$   
\nmatch xs with  
\n $|Cons(x, xs') \rightarrow jump work (fzx) xs'$   
\n $|Nil \rightarrow z$   
\nin jump  $work z xs$   
\nin  $fold (\lambda x.\lambda y.x + y) 0 ls$ 

<span id="page-20-3"></span>図 3.10 decontify 前のプログラム

は **let** 式 **let rec** work = λz.λxs. . . . に変形される。そして **jump** work . . . は関数呼出し work . . . に変形さ れる。

```
let fold = \lambda f. \lambda z. \lambda xs.let rec work = \lambda x.\lambda xs.
      match xs with
        | Cons(x, xs') \rightarrow work (fzx) xs'\mid Nil\rightarrow zin work z xs
in fold (\lambda x.\lambda y.x + y) 0 ls
```
decontify は JNF である Joel のみを対象としている。次のような Joel の項を考える。 ラベル j に束縛され

<span id="page-21-0"></span>**join**  $j x = x$  **in**  $3 + j \text{ump } j 10$ 図 3.11 Joel の項

ている合流点は任意の型の値 x を取り x を返す恒等関数となっており、その型は ∀τ.τ → τ と考えられ、多相 性を持っている。そしてこの項における **jump** 式は末尾位置になく、評価文脈 3 + を持つため、 JNF では なくかつ *abort* が適用できる。 OCaml において **jump** 式のようなコントロールの制御を実現するためには、 例外処理以外にも大域脱出などで用いられる **try**-**with** 式を使うことが考えられるかもしれない。

```
exception Jump of 'a;;
try 3 + (raise (Jump 10)) with
  Jump x \rightarrow x;;
```
<span id="page-21-1"></span>しかし、 OCaml の例外は多相を許していない。例外の引数の型が多相の場合、例外のハンドラの仮引数も 多相である必要がある。例外の引数が多相の場合を仮定する ([プログラム](#page-21-1) 3.1)。

```
プログラム 3.1 多相型を持つ例外の例
```

```
exception Poly of 'a;;
let f = function
  | 0 -> raise @@ Poly false
  | n \rightarrow n + 1let g n =try f n with Poly x \rightarrow x + 1
```
型'a -> exnを持つ例外 Poly、内部で例外 Poly falseを送出する関数 f、 fを try-with式の中で呼び出し Polyをハンドルする関数 gを定義する。 OCaml の型システムは gの try-with式が持つ例外ハンドラ Poly x -> x + 1の型付けを次のようにおこなう。最初に xの型を任意の単相型'\_aとする。型 int -> int -> intを持 つ関数 (+)に xを渡しているため、 xを int型に定める。例外の送出である raise関数は任意の型'bを返し例外 の引数の型を伝搬しないため、例外ハンドラは例外の引数の任意の型'aを知ることができない。そのため gに は正しい型 int -> intが付くが、 g 0を実行すると型の不一致による実行時エラーが起こる。このことから、 exception Jump of 'a -> 'aのような定義はできない。

図 [3.11](#page-21-0)に *abort* を適用すると以下のようになる。

#### **join**  $j x = x$  **in jump**  $j 10$

評価文脈 3 + が取り払われ、 **jump** 式が末尾位置にあるため JNF である。この場合 decontify 可能であり、 次のような OCaml プログラムに変換することができる。

let  $j = fun x \rightarrow x in j 10$ 

**jump** 式が末尾位置にあると OCaml におけるコントロールの制御を考慮する必要がなく、また多相性を保ち ながら、関数とその呼出しに落とし込むことができる。したがって、合流点の多相性を保ちながら OCaml へ の変換をおこなうには OCaml の関数だけで表現できるように **jump** 式が末尾位置である必要がある。

# <span id="page-23-0"></span>第 4 章

# 性能測定

Joel による最適化を評価するために、ターゲット言語へ変換し、そのターゲット言語の実行速度、コードサ イズを測定する。今回はターゲット言語を OCaml とした。また、比較対象として、中間言語として広く知ら れる CPS を用いる。

### <span id="page-23-1"></span>4.1 Core ML

今回の実験においてソース言語となる Core ML は、 Joel から合流点を除いた言語となる (図 [4.1\)](#page-23-3)。 Core

**Terms**  $e, u$  ::=  $x \mid \lambda x . e \mid e u \mid K \overrightarrow{e}$  $\frac{1}{a}$  match *e* with  $\frac{1}{a}$ | **let** vb **in** e  $\mathbf{try}\,e\,\mathbf{with}\,\overrightarrow{exc}$ **raise**  $(Ex \vec{e})$ vb  $::=$   $[\text{rec}] x = e$  $alt$  ::=  $K \overrightarrow{x} \rightarrow e$  $\text{etc}$  ::=  $\text{Ex} \overrightarrow{e}$ **Values**  $v$  ::=  $x \mid \lambda x . e \mid K \overrightarrow{v}$ 

<span id="page-23-3"></span>図 4.1 Core ML の抽象構文

ML は今回のターゲット言語である OCaml のサブセットでもある。そのため Core ML の項は、 Joel や後述の CPS のような OCaml への変換はおこなわずに、 OCaml プログラムとして実行することができる。

### <span id="page-23-2"></span>4.2 CPS

比較対象として、関数型言語のコンパイラにおける代表的な中間言語である CPS を選択した。 CPS(Continuation Passing Style、継続渡し形式) はプログラムのコントロールを全て継続で表現する形式である。 [\[1\]](#page-35-1) によ り詳細な性質や長所が述べられている。

本研究では、 Core ML のように例外を持つ言語を表現するために、 Thielecke による Double-Barreled CPS [\[11\]](#page-35-8) に着想を得た、複数の例外ハンドラを持つような CPS を設計した。

#### <span id="page-24-0"></span>4.2.1 抽象構文

本研究で用いる CPS 言語の抽象構文を図 [4.2](#page-24-2)に示す。先述の Core ML から CPS 言語への変換 (図 [4.4\)](#page-25-1) によ

<span id="page-24-2"></span>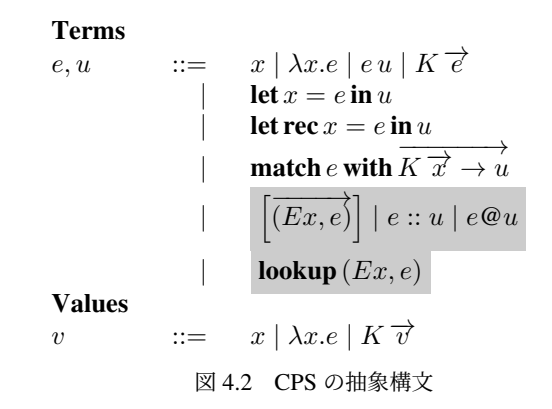

り、 Core ML における例外よおび例外のハンドリングは *lookup* 関数および例外ハンドラのリストに変換され  $\overrightarrow{z}$ 。  $\overrightarrow{(Ex,e)}$  は例外名と例外ハンドラのペアのリスト、 :: はリストへの要素の追加、 @ はリストの結合を表 している。図 [4.3](#page-24-3)に **lookup** 関数の定義を示す。リスト h の左側から例外名 Ex に対応する例外ハンドラを探し

$$
\textbf{lookup}\left( Ex, e \right) = \left\{ \begin{array}{ll} u & \text{if } e = (Ex, u) :: e' \\ \textbf{lookup}\left( Ex, e' \right) & \text{if } e = (Ex', u) :: e' \\ \text{undefined} & otherwise \end{array} \right.
$$

#### 図 4.3 **lookup** 関数の定義

<span id="page-24-3"></span>ていく関数である。

#### <span id="page-24-1"></span>4.2.2 Core ML からの変換規則

Core ML から CPS への変換規則を図 [4.4](#page-25-1)に示す。全ての変換は継続 k に加え、例外ハンドラのリスト h を受 け取るようになっている。 **try-with** 式の変換で例外ハンドラ  $\overrightarrow{Ex\ x} \rightarrow u$ が  $\left[\overrightarrow{(Ex,\lambda \overrightarrow{x}.|u\|kh)}\right]$  に変換され、 例外ハンドラ h の先頭に追加される。例外の送出 **raise** (*Ex ਦੇ*) は *λk.λh*. || で || ( *λ e'* . (**lookup** (*Ex, h*)) で ) h に変換され、 **lookup** 関数により例外ハンドラのリストから例外 Ex に対応するハンドラを探し、そのハンド ラに で を CPS 変換したものを渡す継続が  $\lceil \vec{e} \rceil$  に渡される。

Core ML の項 (図 [4.5\)](#page-25-2) を変換することを考える。 図 [4.4](#page-25-1)により、図 [4.5](#page-25-2)を図 [4.6](#page-25-3)のように変換することができ る。図[4.6](#page-25-3)をプログラムとして実行するには、この項に継続として恒等関数  $\lambda i.i$ 、空の例外ハンドラのリスト [] を渡せばよい。

$$
\begin{aligned}\n\llbracket \lambda x . e \rrbracket &= \lambda k . \lambda h . k \lambda x . \lambda k'. \lambda h'. \llbracket e \rrbracket \llbracket k' h' \\
\llbracket x \rrbracket &= \lambda k . \lambda h . k x \\
\llbracket e u \rrbracket &= \lambda k . \lambda h . \llbracket u \rrbracket \left( \lambda u'. \llbracket e \rrbracket \left( \lambda e'. e' u' k h) h \right) h \\
\llbracket \text{let } [\text{rec}] \ x = e \text{ in } u \rrbracket &= \n\begin{cases}\n\lambda k . \lambda h . \llbracket e \rrbracket \text{ (}\lambda x. \llbracket u \rrbracket \llbracket k h \right) h & \text{otherwise}\n\end{cases} \\
\llbracket K \ \overrightarrow{u} \rrbracket &= \lambda k . \lambda h . \llbracket e \rrbracket \left( \lambda x. \llbracket u \rrbracket \llbracket k h \right) h & \text{otherwise}\n\end{cases} \\
\llbracket \textbf{match} \ e \text{ with } K \overrightarrow{x} \rightarrow u \rrbracket &= \lambda k . \lambda h . \llbracket e \rrbracket \left( \lambda e'. \textbf{match} \ e' \textbf{ with } K \overrightarrow{x} \rightarrow \llbracket u \rrbracket \right) h \\
\llbracket \textbf{true} \text{ with } \overrightarrow{Ex \ x} \rightarrow u \rrbracket &= \lambda k . \lambda h . \llbracket e \rrbracket \left( \lambda e'. \textbf{model} \textbf{in} \left( k \overrightarrow{x} \right) \right) h \\
\llbracket \textbf{raise } (Ex \ \overrightarrow{x} \cdot \textbf{if } u \rrbracket \right) h &= \n\begin{cases}\n\llbracket e x \ \overrightarrow{x} \rrbracket \text{ in } \lambda h. \llbracket e \rrbracket \left( \lambda e'. (\textbf{lookup} (Ex, h)) \overrightarrow{e'} \right) h \\
\llbracket e \rrbracket \left( \lambda e'. m \right) h &= \n\llbracket e_n \rrbracket \left( \lambda e'_n . \llbracket e_{n-1} \rrbracket \left( \lambda e'_{n-1} . \ldots . \ldots \llbracket e_1 \rrbracket \left( \lambda e'_1 . m \right) h . \ldots . h \right) h \right) h \\
\langle \lambda x . e \rangle^* &= \lambda k
$$

図 4.4 CPS 変換

<span id="page-25-2"></span>**try**  $\mathbf{raise}$  (*Ex*, *e*) with  $Ex\ x \rightarrow f\ x$ 

図 4.5 変換対象となる項

<span id="page-25-1"></span>λk.λh.

 $(\lambda k'.\lambda h'.(\lambda k_2.\lambda h_2.k_2 e) (\lambda e'.(\text{lookup}(Ex, h')) e') h)$  $k((Ex, \lambda x.(\lambda k_3.\lambda h_3.(\lambda k_4.\lambda h_4.k_4 x) (\lambda x'.(\lambda k_5.\lambda h_5.k_5 f) (\lambda f'.f' x' k_3 h_3) h_3) h_3) k h) :: h)$ 

<span id="page-25-3"></span>図 4.6 変換後の項

### <span id="page-25-0"></span>4.2.3 CPS 上の最適化

CPS における最適化の規則を図 [4.7](#page-26-1)に示す。

$$
(\lambda x.e) u = e \{u/x\} \tag{β}
$$

if  $(K \overrightarrow{x} \rightarrow u) \in \overrightarrow{alt}$ 

 $(case)$ 

(*append*)

$$
\det x = e \operatorname{in} u = \det x = e \operatorname{in} u \{e/x\} \qquad (inline)
$$

**let**  $x = e$  **in**  $u = u$  if  $x \notin f(v(u))$  (*drop<sub>value</sub>*)

**match** 
$$
K \vec{e}
$$
 with  $\overrightarrow{alt} = \text{let } \overrightarrow{x} = \dot{e}$  in  $u$ 

 $\left[\overrightarrow{(Ex,e)}\right] \circledcirc \left[\overrightarrow{(Ex',u)}\right] = \left[\overrightarrow{(Ex,e)};\overrightarrow{(Ex',u)}\right]$ 

$$
\textbf{lookup} \left( Ex, \left( Ex', \_ \right) :: u \right) = \textbf{lookup} \left( Ex, u \right) \tag{lookup_0}
$$

<span id="page-26-1"></span>**lookup** 
$$
(Ex, (Ex, e) :: u) = e
$$
 (lookup)

図 4.7 CPS 上の最適化

### <span id="page-26-0"></span>4.2.4 OCaml への変換

CPS 言語における例外ハンドラの処理を OCaml で実現するため、 OCaml に以下のようなモジュールを追 加する。

```
プログラム 4.1 C モジュール
module C = struct
  type ('k, _s, _s) assoc_hlist =
    | Nil : ('k, 'z, 'z) assoc_hlist
    | Cons : ('k * 't) * ('k, 'u, 'x) assoc_hlist ->
              ('k, 't -> 'u, 'x) assoc_hlist
  let rec (0) : type k ty1 ty2 v.
      (k, ty1, ty2) assoc_hlist ->
      (k, ty2, v) assoc_hlist ->
      (k, ty1, v) assoc_hlist
    = fun a b \rightarrowmatch a with
    | Nil -> b
    | Cons(x, xs) \rightarrow Cons(x, xs @ b)
  let rec lookup : type k a b.
      k \rightarrow (k, a, b) assoc_hlist -> b
    = fun key -> function
    | Cons((key', x), ls) ->
      if key = key' then
       Obj.magic x
      else lookup key ls
    | Nil -> failwith "not<sub>u</sub>found"
end;;
```
OCaml で一般に使われるリスト'a listは特定の型'aの要素のみを持つリストに対応する。 CPS から OCaml への変換にあたり、引数の異なる例外ハンドラを一つのリストで表現するために、 GADTs(Generalized Algebraic Data Types、一般代数的データ型) という機能を用い、キーとなる'k型 (ここでは例外名として string型) と任意の型のペア型を要素に持つ連想リスト ('k, \_, \_) assoc\_hlist型を定義した。 assoc\_hlist のデータコンストラクタ C.Cons、 C.Nilは CPS における ::、 [] にそれぞれ対応する。 C.(@)は CPS における @ に対応する。 CPS における ::、 [] および @ を C.Cons、 C.Nil、 C.(@)に、 **lookup** を C.lookupに変換する ことで OCaml プログラムとして実行することができるようになる。この操作を *transpile* と呼び、図 [4.8](#page-27-4)に示 す。 *transpile* を全ての項および部分項におこなうことで、 CPS の項から OCaml プログラムへ変換することが

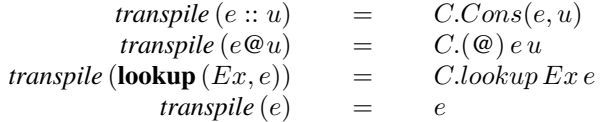

<span id="page-27-4"></span>図 4.8 *transpile* アルゴリズム

できる。

## <span id="page-27-0"></span>4.3 コードサイズの評価

本研究での性能比較として、生成された OCaml プログラムの実行速度と、そのプログラムのサイズの評価 をおこなう。今回はプログラムのサイズの評価方法として、生成された OCaml プログラムをコンパイルして 得られるオブジェクトファイルのファイルサイズを測定する。

次のような例を考える。 OCaml プログラムが記述されているファイル bench\_foo.ml がある。このファイ ルをコンパイルすると、 bench\_foo.o というファイルが得られる。この bench\_foo.o のファイルサイズを 測定する。

### <span id="page-27-1"></span>4.4 実験

#### <span id="page-27-2"></span>4.4.1 実験環境

本研究では Joel を OCaml により実装した。また、ベンチマークライブラリには Core\_bench[\\*1](#page-27-5)を用いた。 以下の環境で実験をおこなった (表 [4.1\)](#page-28-2)。

### <span id="page-27-3"></span>4.4.2 実験内容

Core ML で記述された、自由変数\_\_arg\_\_を持つ各実験プログラムを Joel ないしは CPS に変換し、各言語 上での最適化をおこなう。そして最適化によって得られたプログラムを OCaml に変換し、コードサイズを測 定する。最後に各プログラムの\_\_arg\_\_に任意の長さの int listを渡してその実行速度を測る。

<span id="page-27-5"></span><sup>\*1</sup> [https://github.com/janestreet/core\\_bench](https://github.com/janestreet/core_bench)

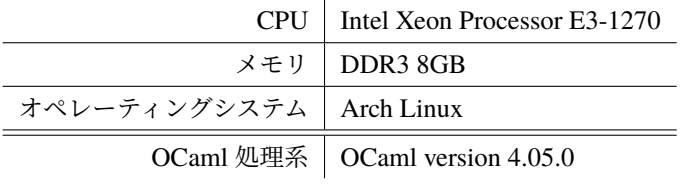

<span id="page-28-2"></span>表 4.1 実験環境

### <span id="page-28-0"></span>4.4.3 実験結果と考察

実験結果は以下のようになった。図 [4.9](#page-28-1)、 [4.10](#page-29-0)、 [4.11](#page-29-1)、 [4.12](#page-30-0)、 [4.13](#page-30-1) は実行速度、表 [4.2](#page-30-2)はコードサイズを表 している。また、 Core ML で記述された実験プログラムおよび生成されたプログラム、 [4.2.4](#page-26-0) 項で述べた C モジュールなどの設定は [A](#page-36-0)に添付した。

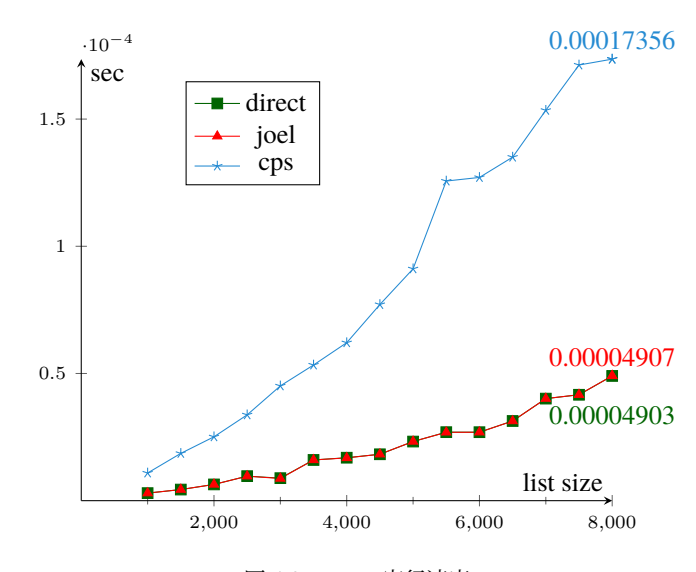

<span id="page-28-1"></span>図 4.9 rev の実行速度

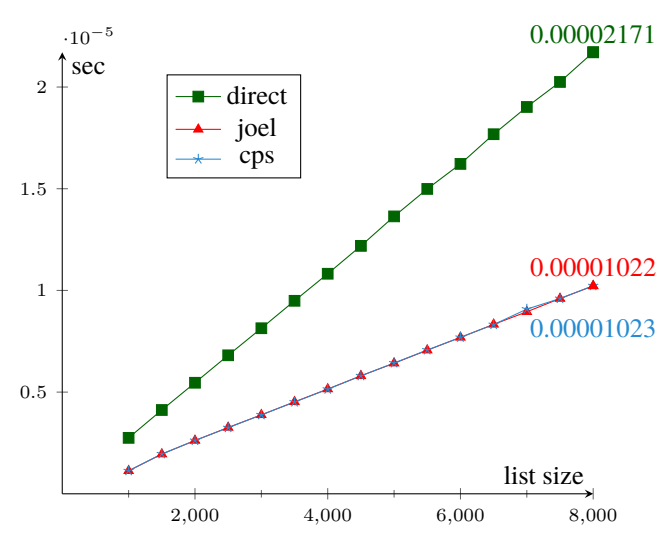

<span id="page-29-0"></span>図 4.10 exists の実行速度

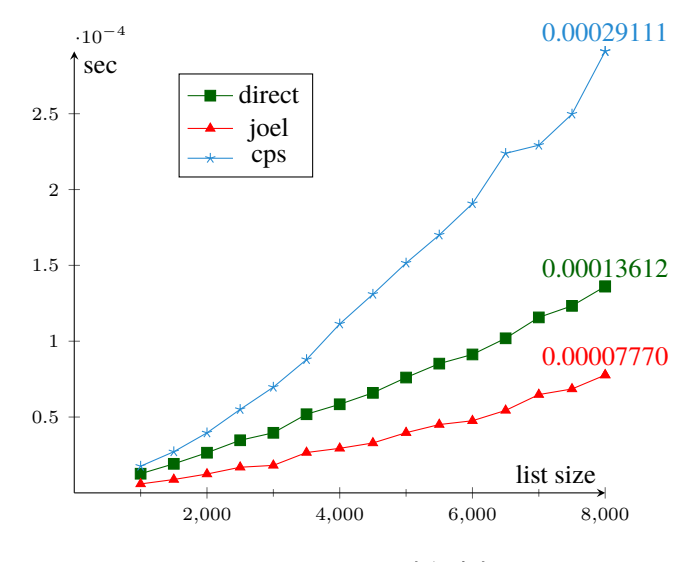

<span id="page-29-1"></span>図 4.11 mapfold の実行速度

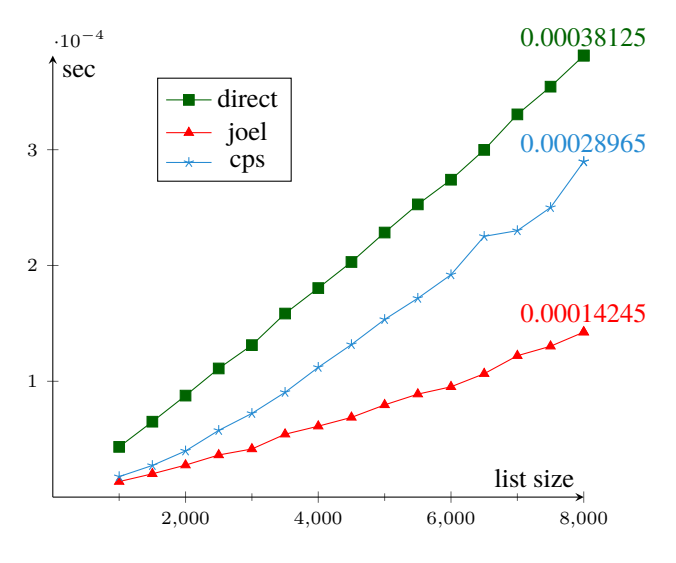

<span id="page-30-0"></span>図 4.12 try-mapfold の実行速度

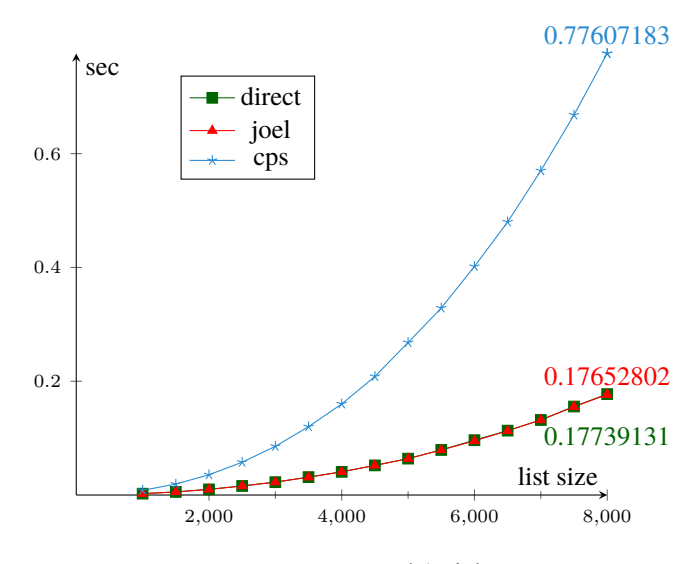

<span id="page-30-2"></span><span id="page-30-1"></span>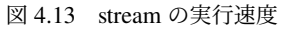

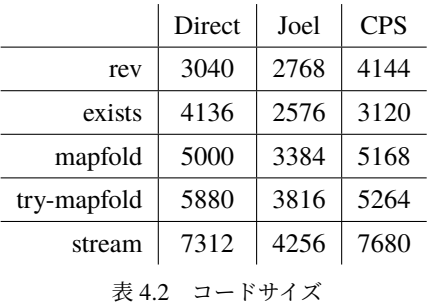

実行速度に関して、今回の実験では Joel 上での最適化による実行速度の低下は見られなかった。 mapfold、 try-mapfold では実行速度の向上が見られた。

いくつかのケースでは CPS 上で最適化をおこない生成されたプログラムが Core ML を直接実行したケース と比較して遅くなった。プログラム中の多くの関数呼出しにより、生成されたプログラムに継続や例外ハンド ラのリストを取る多くの関数クロージャがある。そのために Core ML や Joel にはなかった余分な関数呼出し およびメモリの確保によるオーバーヘッドがかかっている予想できる。

コードサイズに関しては、いずれのテストプログラムにおいても Joel は縮小化に成功している。 Joel 上で の最適化により、 [\[6\]](#page-35-3) に示されている再帰的な合流点を利用した融合変換が exists ではおこなわれている。融 合変換により中間データ構造を作る関数とそれを利用する関数が 1 つの関数にまとめられ、コンパクトなプロ グラムが生成されていることが確認できた。

# <span id="page-32-0"></span>第 5 章

# 結論

本研究では、 Maurer らの提案した System FJ に基づき、明示的な合流点をもつ値呼びの非純粋な言語 Joel を定義し、コンパイラ中間言語としての有用性を検証した。 CPS と ANF が抱える合流点に関する問題を、 Maurer らは明示的な合流点を持つ中間言語 System F<sub>I</sub> を設計することにより解消した。再帰的な合流点によ り、 CPS や ANF では表現し難い最適化を System FI でおこなうことができ、高速に動作するターゲット言語 へのコンパイルが可能となった。しかし System F<sup>J</sup> は必要呼びの評価戦略を持つ副作用のない言語をターゲッ ト言語としたコンパイラ中間言語として提案された。今日において広く用いられているプログラム言語は値呼 びで非純粋な言語が多く、 Maurer らによるアイデアを広く適用するには隔たりがある。本研究では、値呼び の評価戦略で副作用のある言語をターゲット言語とした、 System FJ のキーコンセプトである明示的な合流点 を持つ中間言語 Joel を定義した。 Joel の持つ非純粋性として、多くのプログラム言語に備わっている機能で ある例外の送出、例外ハンドリングを追加した。

Joel とその上での最適化を定義することで、コントロールエフェクトのある非純粋な値呼びの言語におい て、明示的な合流点を用いた中間言語における最適化が有効に働くかどうかを検証した。検証方法として、 Joel をコンパイラ中間言語とした場合に生成されるターゲット言語の実行速度およびコードサイズの評価をお こなった。 OCaml のサブセットである Core ML を新たに定義し、ターゲット言語として用いた。 CPS 言語 を中間言語に採用した場合の最適化との比較実験では、実行速度の向上は見られなかったがサイズの小さなプ ログラムの生成に成功した。コードサイズの縮小化は、組み込みシステムのようにストレージが小容量の場合 に対して恩恵がある。また、プログラムを CPU キャッシュメモリへ格納できる可能性が高くなり、実行速度 の向上が期待される。

**join**/**jump** 式は、全ての出現位置で末尾呼び出しになっている関数およびその呼び出しの明示化であり、 *jfloat* により評価文脈を取り入れる操作は末尾呼び出し最適化と考えることができる。また、 *contifycommute* に より評価文脈を合流点として表現することで、プログラムの分岐位置においてコードサイズが肥大化すること を抑えられる。

### <span id="page-32-1"></span>5.1 関連研究

K 正規形 [\[2\]](#page-35-9) は合流点と類似する部分に関する操作により、コードサイズの肥大化を抑えている。しかし、 Maurer らが提案した合流点の操作は、コードサイズの縮小だけでなく、より進んだ最適化をおこなうことを目 的としている点で異なる。上野、大堀も明示的な合流点を持つ計算体系 [\[12\]](#page-35-10) を提案している。ただし、彼らの 貢献は CPS や ANF におけるコードサイズ爆発を抑えるための let 挿入を形式化したものであり、最適化に関 しては触れられていない。

### <span id="page-33-0"></span>5.2 課題

ソース言語から Joel への変換、 Joel 上での最適化、および Joel からターゲット言語への変換がプログラム の意味を保存することは示すべき性質である。また、 Joel の最適化が進むと JNF になることも、本論文は予 想の範疇を出ていない。最適化が進んだ Joel の項が JNF に含まれるということは、 Joel から、今回は OCaml とした、ターゲット言語への変換の正当性を示す道具となる。つまり、本研究で定義した Joel に求められる性 質は次に挙げる定理が成り立つことである。

- contify 操作がプログラムの意味を保存する ソース言語 L の項  $e_l$  が  $e_l \rightarrow e'_l$  となるならば、 contify により得られた Joel の項  $e \equiv \textit{contify}(e_l)$  につ いて、  $e \rightarrow e'$  かつ  $e' \equiv \text{contify}(e'_l)$  である。
- 最適化がプログラムの意味を保存する 変換の等式  $e = e'$  について、  $\langle e; s; \Sigma \rangle \mapsto \langle v; s^*; \Sigma^* \rangle$  ならば  $\langle e'; s'; \Sigma' \rangle \mapsto \langle v; s'^*; \Sigma'^* \rangle$  である。
- Joel の項の最適化がこれ以上できないならば JNF である 変換の等式  $e = e'$  について  $e \equiv e'$  ならば  $e'$  は JNF に含まれる。
- decontify 操作がプログラムの意味を保存する Joel の項  $e$  が  $e$   $\rightarrow$   $e'$  ならば、 decontify により得られたターゲット言語 L のプログラム  $e_l$   $\equiv$ decontify  $(e)$  について、  $e_l \rightarrow e'_l$  かつ  $e'_l \equiv \mathit{decontify}(e')$  である。
- 最適化が CPS と等価 第 3 [章で](#page-17-0)示した最適化を J とすると

$$
J \vdash jool(M) = jool(N) \qquad if f \qquad \lambda \beta \eta \vdash cps(M) = cps(N)
$$

# <span id="page-34-0"></span>謝辞

本研究の進行および本論文の執筆にあたり様々な助言および指導をしてくださった亀山幸義先生並びに海野 広志先生、プログラム論理研究室の皆様に深く感謝致します。論文執筆における組版技術を始めとした種々の 議論に付き合っていただいた WORD 編集部の在学生および OB の皆様に感謝致します。 5 年間の生活を支え てくださった家族に感謝致します。

# <span id="page-35-0"></span>参考文献

- <span id="page-35-1"></span>[1] Andrew W. Appel. *Compiling with Continuations*. Cambridge University Press, New York, NY, USA, 2007.
- <span id="page-35-9"></span>[2] Lars Birkedal, Mads Tofte, and Magnus Vejlstrup. From Region Inference to Von Neumann Machines via Region Representation Inference. In *Proceedings of the 23rd ACM SIGPLAN-SIGACT Symposium on Principles of Programming Languages*, POPL '96, pages 171–183, New York, NY, USA, 1996. ACM.
- <span id="page-35-2"></span>[3] Cormac Flanagan, Amr Sabry, Bruce F. Duba, and Matthias Felleisen. The Essence of Compiling with Continuations. *SIGPLAN Not.*, 39(4):502–514, April 2004.
- [4] Andrew Kennedy. Compiling with Continuations, Continued. In *Proceedings of the 12th ACM SIGPLAN International Conference on Functional Programming*, ICFP '07, pages 177–190, New York, NY, USA, 2007. ACM.
- <span id="page-35-4"></span>[5] Chris Lattner and Vikram Adve. LLVM: A Compilation Framework for Lifelong Program Analysis & Transformation. In *Proceedings of the International Symposium on Code Generation and Optimization: Feedbackdirected and Runtime Optimization*, CGO '04, pages 75–, Washington, DC, USA, 2004. IEEE Computer Society.
- <span id="page-35-3"></span>[6] Luke Maurer, Paul Downen, Zena M. Ariola, and Simon Peyton Jones. Compiling Without Continuations. In *Proceedings of the 38th ACM SIGPLAN Conference on Programming Language Design and Implementation*, PLDI 2017, pages 482–494, New York, NY, USA, 2017. ACM.
- <span id="page-35-6"></span>[7] Chris Okasaki, Peter Lee, and David Tarditi. Call-by-need and continuation-passing style. *LISP and Symbolic Computation*, 7(1):57–81, Jan 1994.
- <span id="page-35-7"></span>[8] Amr Sabry and Matthias Felleisen. Reasoning About Programs in Continuation-passing Style. *SIGPLAN Lisp Pointers*, V(1):288–298, January 1992.
- <span id="page-35-5"></span>[9] Masataka Sassa, Toshiharu Nakaya, Masaki Kohama, Takeaki Fukuoka, and Masahito Takahashi. Static single assignment form in the COINS compiler infrastructure. *Proc. SSGRR 2003w*, 2003.
- [10] Eijiro Sumii. MinCaml: A Simple and Efficient Compiler for a Minimal Functional Language. In *Proceedings of the 2005 Workshop on Functional and Declarative Programming in Education*, FDPE '05, pages 27–38, New York, NY, USA, 2005. ACM.
- <span id="page-35-8"></span>[11] Hayo Thielecke. Comparing Control Constructs by Double-Barrelled CPS. *Higher-Order and Symbolic Computation*, 15(2):141–160, Sep 2002.
- <span id="page-35-10"></span>[12] 雄大 上野 and 淳 大堀. 制御フローの合流のための計算系. **情報処理学会論文誌プログラミング(***PRO***)**, 1(3):19–33, oct 2008.

# <span id="page-36-0"></span>付録 A

# 実験プログラム

[A.1](#page-36-1) 節は第 4 [章の](#page-23-0)実験のプログラムで参照しているモジュールである。 [A.2](#page-37-0) 節、 [A.3](#page-37-1) 節、 [A.4](#page-38-0) 節、 [A.5](#page-40-0) 節、 [A.6](#page-41-0) 節は実験の性能測定に使ったプログラムである。

## <span id="page-36-1"></span>A.1 実験プログラムで用いた型やモジュール等の定義

```
(* header {{{ *)
type 'a mylist =
 | Nil
 | Cons of 'a * 'a mylist;;
let rec of_list = function
 | [] -> Nil
  |x|: xs -> Cons(x, of_list xs);;
exception Exit of int
exception ZeroDouble
(* CPS module {{{ *)
module C = struct
  type ('k, _- , _-) assoc_hlist =
    | Nil : ('k, 'z, 'z) assoc_hlist
    | Cons : ('k * 't) * ('k, 'u, 'x) assoc_hlist -> ('k, 't -> 'u, 'x) assoc_hlist
  let rec (@) : type k ty1 ty2 v.
    (k, ty1, ty2) assoc_hlist ->
    (k, ty2, v) assoc_hlist ->
    (k, ty1, v) assoc_hlist = fun a b ->
    match a with
    | Nil -> b
    | Cons(x, xs) -> Cons(x, xs @ b)
  let rec lookup : type k a b.
    k \rightarrow (k, a, b) assoc_hlist \rightarrow b = fun key \rightarrow function
    | Cons((key', x), ls) -> if key = key' then Obj.magic x else lookup key ls
```

```
| Nil -> raise Not_found
end;;
(* }}} *)
(* for stream \{ \{\} * \}type ('a, 'b) stream_shape =
 | Empty
 | Block of 'a * 'b;;
type _ stream = E : 'b * ('b -> ('a, 'b) stream_shape) -> 'a stream;;
type ('a, 'b) pair = P of 'a * 'b;
(* }}} *)
(* }}} *)
```
<span id="page-37-0"></span>A.2 rev

プログラム A.1 Direct

```
let rev = fun 1 \rightarrowlet rec work = fun 11 12 \rightarrowmatch l1 with
    | Nil -> l2
    | Cons(a, l) -> work l (Cons(a, l2))
  in work) l Nil
in rev __arg__
```

```
プログラム A.2 Joel
```

```
let rec work1 = \text{fun } 11 12 \rightarrowmatch l1 with
 | Nil -> l2
  | Cons(a, l) -> work1 l (Cons(a, l2))
in work1 __arg__ Nil
```

```
プログラム A.3 CPS
```
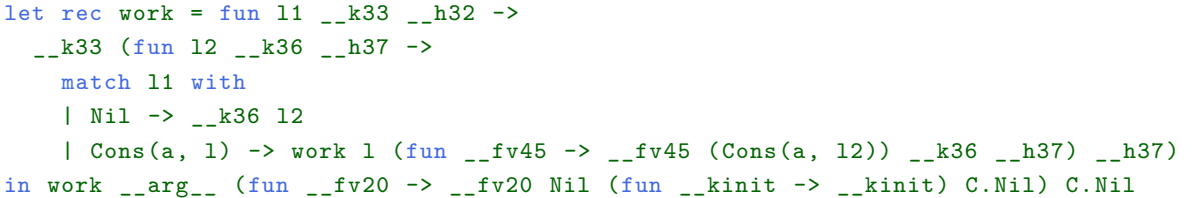

<span id="page-37-1"></span>A.3 exists

```
let find = fun p xs ->
  let rec go = fun x109 ->
    match x109 with
    | Cons(x, xs') ->
      (match p x with
       | true -> Some(x)
       | false -> go xs')
    | Nil -> None
  in go xs
in
let exists = fun p xs ->
 match find p xs with
 | Some(x) -> true
  | None -> false
in exists (fun x110 -> match x110 with 5 -> true| _ -> false) _{-}arg_{-}
```
プログラム A.5 Joel

```
let rec go114 = fun x111 ->
 match x111 with
  | Cons(x, xs') ->
   (match x with
    | 5 -> true
    | _ -> go114 xs')
  | Nil -> false
in go114 __arg__
```
 $\mathcal{O}$ ログラム A.6 CPS

```
let rec go = fun x121 _k196 _k195 ->
 match x121 with
 | Cons(x, xs') ->
    (match x with
     | 5 \rightarrow -k196 Some((x))| _ -> go xs' __k196 __h195)
 | Nil -> __k196 None
in go _{-}arg_{-} (fun _{-}c160 -> match _{-}c160 with Some(x) -> true| None -> false) C.Nil
```
### <span id="page-38-0"></span>A.4 mapfold

プログラム A.7 Direct

let map = fun f  $xs$  ->

```
let rec workm = fun x332 ->
    match x332 with
    | Cons(x, xs) -> Cons(f x, workm xs)
    | Nil -> Nil
 in workm xs
in
let fold = fun f z xs \rightarrowlet rec workf = fun z x333 ->
    match x333 with
    | Cons(x, xs) -> workf (f z x) xs
    | Nil -> z
  in workf z xs
in fold (fun x y -> x + y) 0 (map (fun x -> x * x) __arg__)
```

```
プログラム A.8 Joel
```

```
let rec workm = fun x334 ->
 match x334 with
 | Cons(x, xs) \rightarrow Cons(x * x, workm xs)
 | Nil -> Nil
in
let xs338 = workm _{-}arg_{-}in
let rec workf336 = fun z x335 ->
 match x335 with
 | Cons(x, xs) \rightarrow workf336 z + x xs
 | Nil -> z
in workf336 0 xs338
```
プログラム A.9 CPS

```
let rec workm = fun x346 __k490 __h489 ->
  match x346 with
  | Cons(x, xs) -> workm xs (fun __a497 -> __k490 (Cons(x * x, __a497))) __h489
  | Nil -> __k490 Nil
in workm __arg__ (fun __av355 ->
  let rec workf = fun z _kk435 _kh434 ->
    __k435 (fun x347 __k438 __h439 ->
     match x347 with
      | Cons(x, xs) -> workf (z + x) (fun _{-}fv445 -> _{-}fv445 xs _{-}k438 _{-}h439)
          __h439
      | Nil \rightarrow _k438 z)
  in workf 0 (fun __fv422 -> __fv422 __av355 (fun __kinit -> __kinit) C.Nil) C.Nil)
     C.Nil
```
## <span id="page-40-0"></span>A.5 try-mapfold

```
プログラム A.10 Direct
```

```
let map = fun f xs ->
  let rec work = fun x1353 ->
   match x1353 with
    | Cons(x, xs) -> Cons(f x, work xs)
    | Nil -> Nil
  in work xs
in
let fold = fun f z xs ->
  let rec work = fun z x1354 ->
   match x1354 with
    | Cons(x, xs) -> work (f z x) xs
    | Nil -> z
  in work z xs
in
let double = fun x1355 ->
 match x1355 with
 | 0 -> raise ZeroDouble
| x -> x * x
in
let safe_double = fun x \rightarrowtry double x with ZeroDouble -> 1
in fold (fun x y \rightarrow safe_double x + safe_double y) 0 (map safe_double \text{arg}_-)
```

```
プログラム A.11 Joel
```

```
let rec work = fun x1356 ->
  match x1356 with
  | Cons(x, xs) -> Cons(try x * x with ZeroDouble -> 1, work xs)
  | Nil -> Nil
in
let xs1367 = work -argin
let rec work1359 = fun z x1357 \rightarrowmatch x1357 with
  | Cons(x, xs) -> work1359 (try z * z with ZeroDouble -> 1 + (try x * x with
     ZeroDouble -> 1)) xs
  | Nil -> z
in work1359 0 xs1367
```
プログラム A.12 CPS

```
let rec work = fun x1375 _ k1557 _ h1556 ->
 match x1375 with
 | Cons(x, xs) -> work xs (fun __a1564 -> __k1557 (Cons(x * x, __a1564))) __h1556
 | Nil -> __k1557 Nil
in work __arg__ (fun __av1389 ->
 let rec work = fun z _kk1502 _kh1501 ->
    __k1502 (fun x1376 __k1505 __h1506 ->
     match x1376 with
     | Cons(x, xs) -> work (z * z + x * x) (fun __fv1512 -> __fv1512 xs __k1505
        -Lh1506) -Lh1506| Nil -> __k1505 z)
  in work 0 (fun __fv1489 -> __fv1489 __av1389 (fun __kinit -> __kinit) C.Nil) C.Nil
     ) C.Nil
```
## <span id="page-41-0"></span>A.6 stream

```
プログラム A.13 Direct
```

```
let of_mylist =
 let rec list_length = fun x686 ->
    match x686 with
    | Nil -> 0
    | Cons(_, xs) -> 1 + list_length xs
  in
  let rec list_nth = fun i x687 ->
   match x687 with
    | Nil -> raise Not_found
    | Cons(x, xs) ->
      (match i with
       | 0 \rightarrow x| _ - -> list_nth (i - 1) xs)
  in
  let step = fun p \rightarrowmatch p with P(i, 1st) ->
     (match i < list_length lst with
      | true -> Block(list_nth i lst, P(i + 1, lst))
      | false -> Empty)
   in fun 1st \rightarrow E(P(0, 1st), step)in
let fold = fun f z str \rightarrowmatch str with E(s, step) \rightarrowlet rec loop = fun z s ->
      match step s with
      | Empty -> z
```

```
| Block(a, t) \rightarrow loop (f z a) t
    in loop z s
in
let map = fun f str \rightarrowmatch str with E(s, step) ->
    let new_step = fun s ->
      match step s with
      | Empty -> Empty
      | Block(a, t) -> Block(f a, t)
    in E(s, new_step)
in fold (fun x y \rightarrow x + y) 0 (map (fun x \rightarrow x * x) (of_mylist __arg__))
```

```
プログラム A.14 Joel
```

```
let rec list_length = fun x688 ->
 match x688 with
 | Nil -> 0
  | Cons(_, xs) -> 1 + list_length xs
in
let rec list_nth = fun i x689 ->
  match x689 with
  | Nil -> raise Not_found
  | Cons(x, xs) \rightarrow(match i with
     | 0 \rightarrow x| \rightarrow list_nth (i - 1) xs)
in
let rec loop690 = fun z s \rightarrowmatch s with P(i, 1st) ->
    (match i < list_length lst with
     | true ->
       (match Block(list_nth i lst, P(i + 1, lst)) with
        | Empty -> z
        | Block(a, t) ->
           let a701 = a * a in loop690 (z + a701) t)
     | false \rightarrow z)
in loop690 0 (P(0, __arg__))
```

```
プログラム A.15 CPS
```

```
let rec list_length = fun x708 __k1009 __h1008 ->
 match x708 with
 | Nil -> __k1009 0
 | Cons(_, xs) -> list_length xs (fun __e21017 -> __k1009 (1 + __e21017)) __h1008
in
let rec list_nth = fun i __k969 __h968 ->
```

```
__k969 (fun x709 __k972 __h973 ->
  match x709 with
   | Nil -> C.lookup "Not_found" __h973
   | Cons(x, xs) ->
     (match i with
     | 0 \rightarrow -k972 x| _ -> list_nth (i - 1) (fun __fv986 -> __fv986 xs __k972 __h973) __h973))
in
let rec loop = fun z __k852 __h851 ->
  _{2-k852} (fun s _{2-k855} _{2-h856} ->
   match s with P(i, 1st) ->
      list_length lst (fun __e2954 ->
        match i < __e2954 with
        | true -> list_nth i (fun __fv938 ->
          _{-}fv938 lst (fun _{-}a920 ->
            match Block(a920, P(i + 1, 1st)) with
            | Empty -> (__k855) (z)
            | Block(a, t) \rightarrow(match Block(a * a, t) with
               | Empty -> __k855 z
               | Block(a, t) -> loop (z + a) (fun __fv864 -> __fv864 t __k855 __h856
                   ) __h856)) __h856) __h856
        | false -> __k855 z) __h856)
in loop 0 (fun __fv839 -> __fv839 (P(0, __arg__)) (fun __kinit -> __kinit) C.Nil) C.
   Nil
```